# **Session-ocaml**:

# a Session-based Library with **Polarities** and **Lenses**

Keigo Imai Gifu University, JP

Nobuko Yoshida Imperial College London, UK

Shoji Yuen Nagoya University, JP

COORDINATION 2017 Neuchâtel, Switzerland 20th June, 2017

## **Introduction**

- Implementation of distributed software is notoriously difficult
- OCaml: a concise language with fast runtime
- Various concurrent/distributed applications
	- − High freq. trading in Jane Street Capital
	- − Ocsigen/Eliom [web server/framework], BuckleScript [translates to JavaScript]
	- − MirageOS, MLDonkey [P2P]
- Aim: to give a **static assuarance** for communicating software
- Session types guarantee communication safety and session fidelity **in OCaml**
- Two novel features:

## **#1.** *Session-Type (Duality) Inference*

**→** Equality-based duality checking by **polarised session types**

## **#2.** *Linearity in (non-linear) OCaml types*

**→** Statically-typed *delegation* with **slot-oriented programming**

#### **Session-ocaml in a Nutshell: (1) Session-type inference**

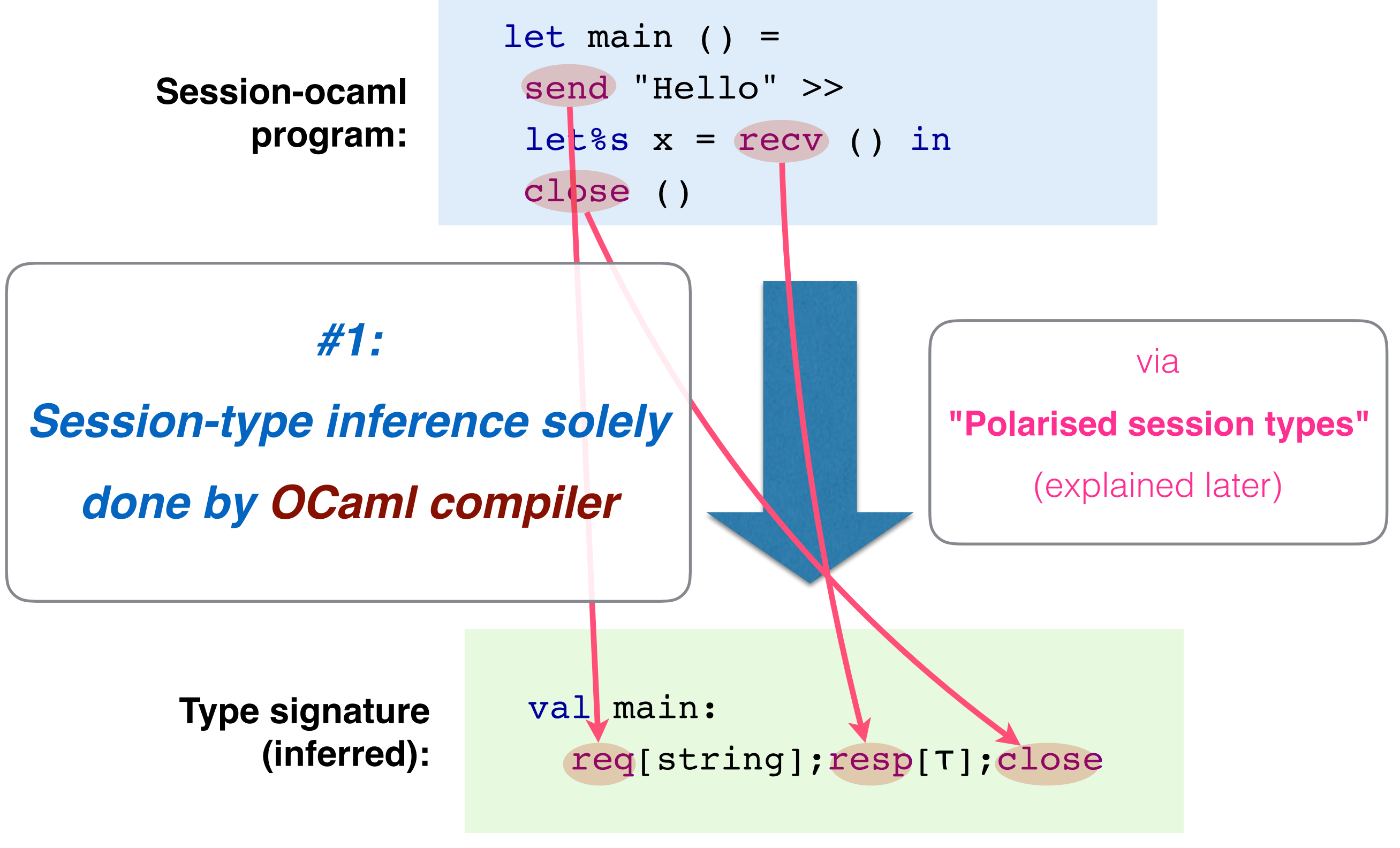

(much simplified than reality)

(in FuSe [Padovani'16] and GVinHS [Lindley&Morris,'16]) (in Session-ocaml)

```
let s' = send s "Hello" in
let x, s' = recv s' in
close s''
```
#### 1. A new session endpoint is created for each communication step

2. Every endpoint must be linearly used (not checkable by OCaml types)

#### GV-style session programming: **Slot-oriented session programming:**

```
send 0 "Hello" >>
let%s x = recv 0 in
close _0
```
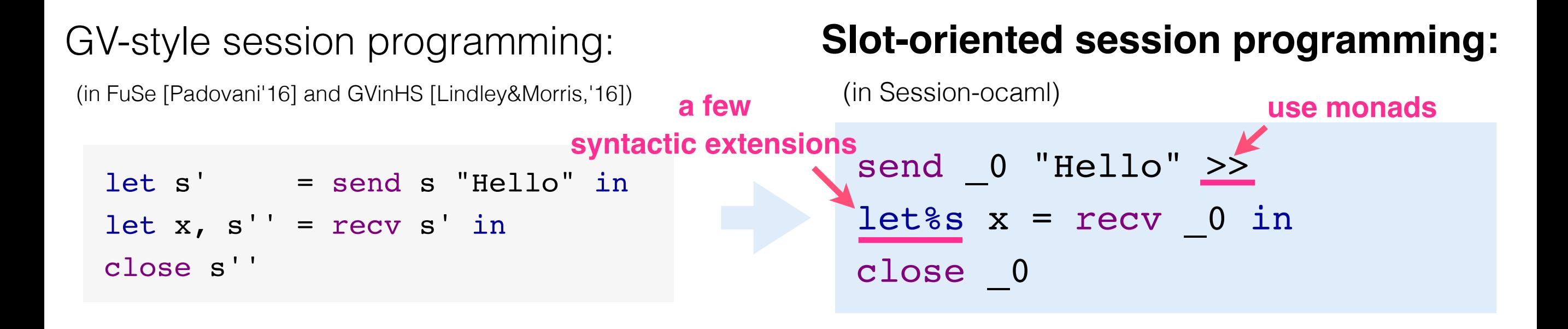

- 1. A new session endpoint is created for each communication step
- 2. Every endpoint must be linearly used (not checkable by OCaml types)

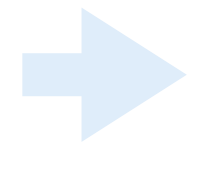

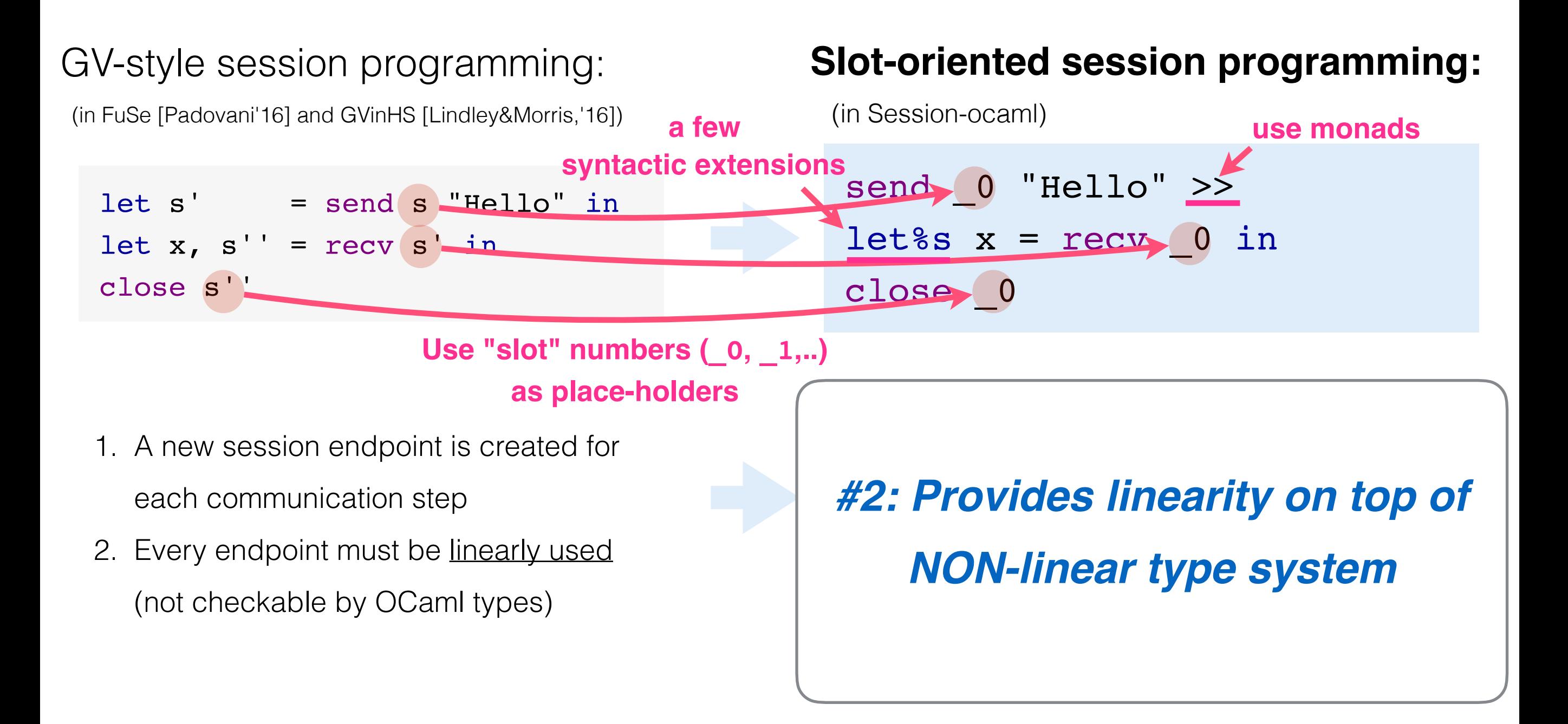

Neubauer & Thiemann '06 Pucella & Tov, '08 Sackman & Eisenbach, '08 **Imai, Yuen** & Agusa, '10 Orchard & **Yoshida**, '16 Lindley & Morris, '16  $\epsilon$   $\epsilon$  Padovani, '16 **Imai, Yoshida & Yuen, '17 Haskell OCaml** Pucella & Tov, '08

**Very few OCaml-based session types** -- **Duality and Linearity were the major obstacles**

(which Haskell coped with various type-level features)

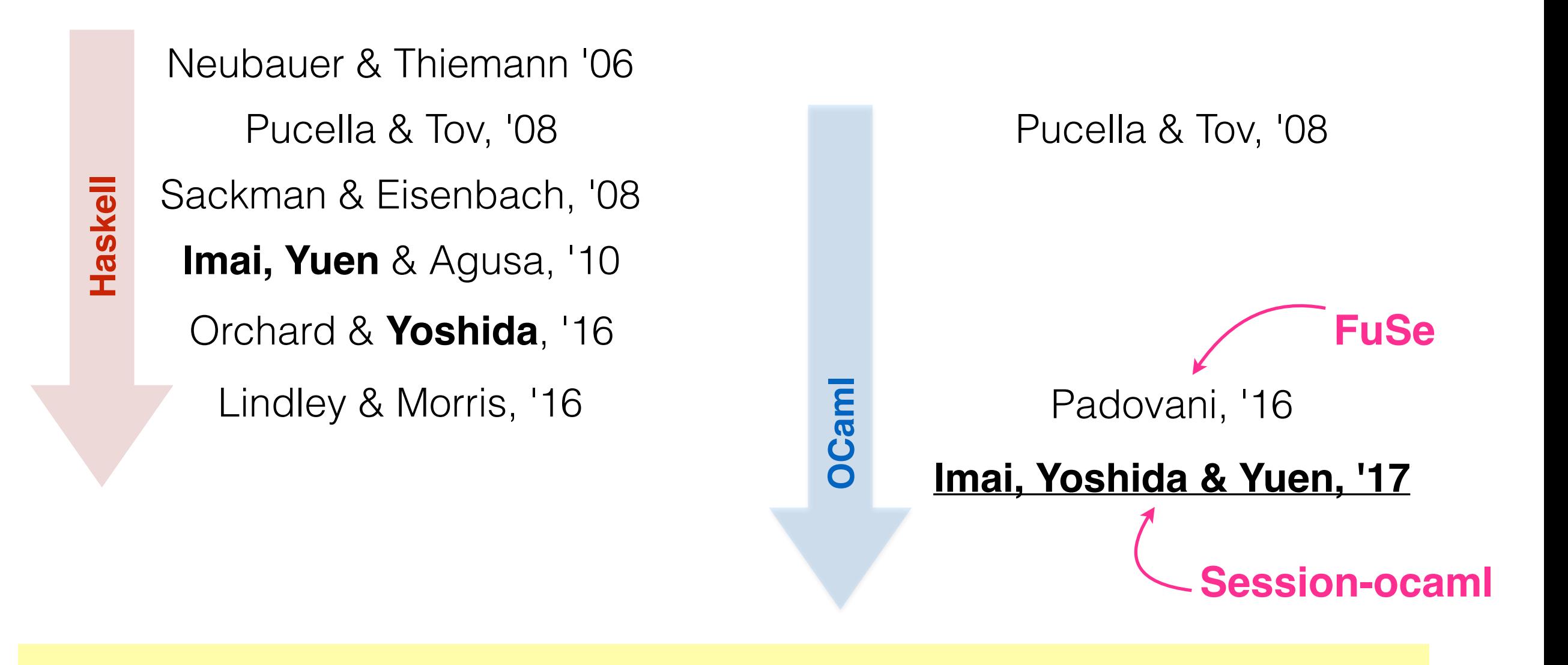

**Very few OCaml-based session types** --

**Duality and Linearity were the major obstacles**

(which Haskell coped with various type-level features)

#### **Presentation structure**

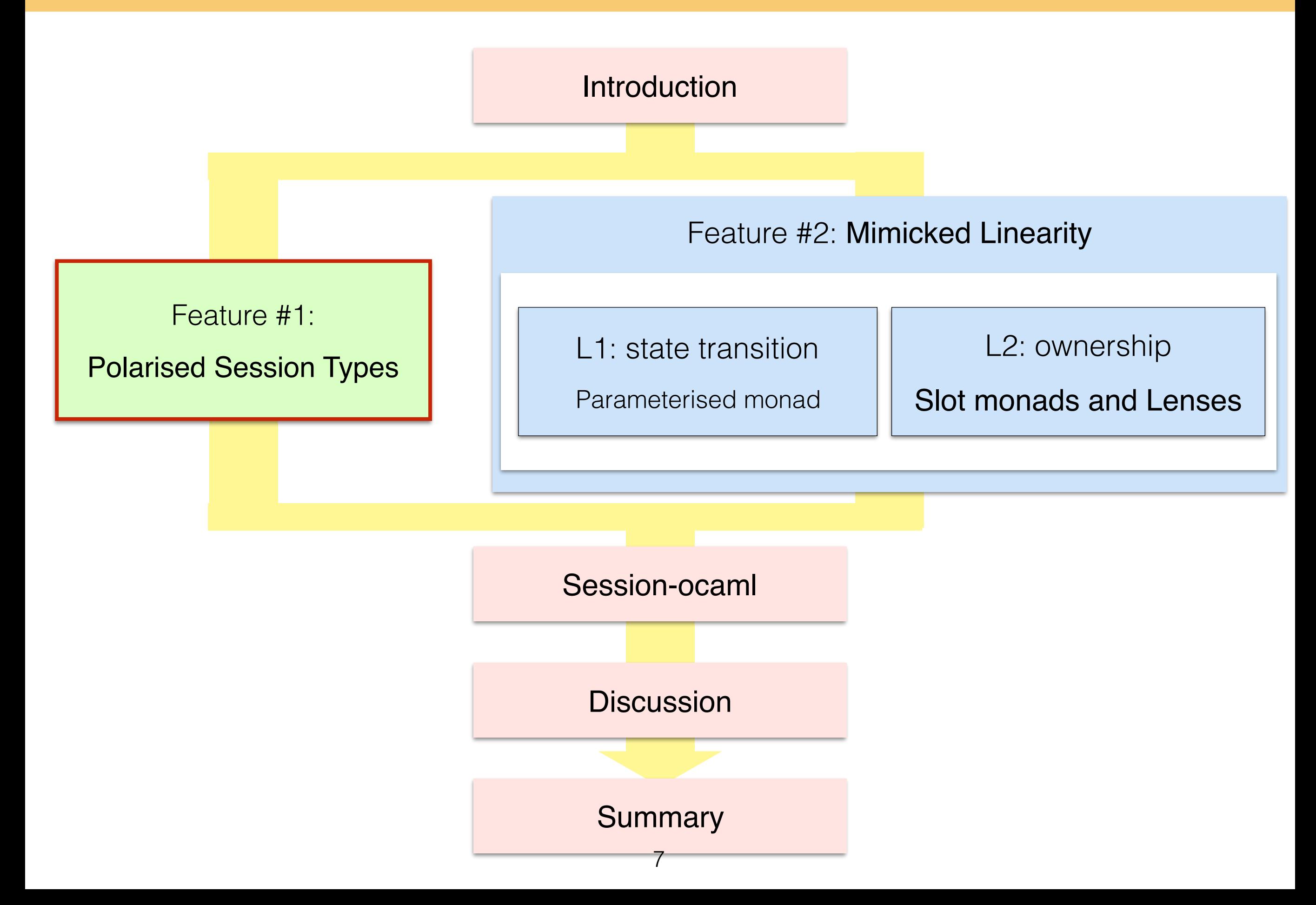

Original session types [Honda '97]:

!int;close

?string; !bool; close

μα.!ping;?pong;α

Duality:

$$
\overline{\frac{!v;S|=?v;\overline{S}}{?v;S=!v;\overline{S}}} \quad \overline{\frac{\&\{l_i:S_i\}}{\oplus\{l_i:S_i\}} = \bigoplus\{l_i:\overline{S_i}\}}{\mu\alpha.\overline{S}=\mu\alpha.\overline{S[\overline{\alpha}/\alpha]}} \quad \overline{\text{close}} = \text{close}
$$

**Polarised session types:**

req[int];close**cli**

resp[string];req[bool];close**cli**

μα.resp[ping];req[pong];α**serv**

#### **Duality:**

$$
\overline{P^{\text{serv}}}=P^{\text{cli}}\quad \overline{P^{\text{cli}}}=P^{\text{serv}}
$$

Duality is too complex to have in

OCaml type

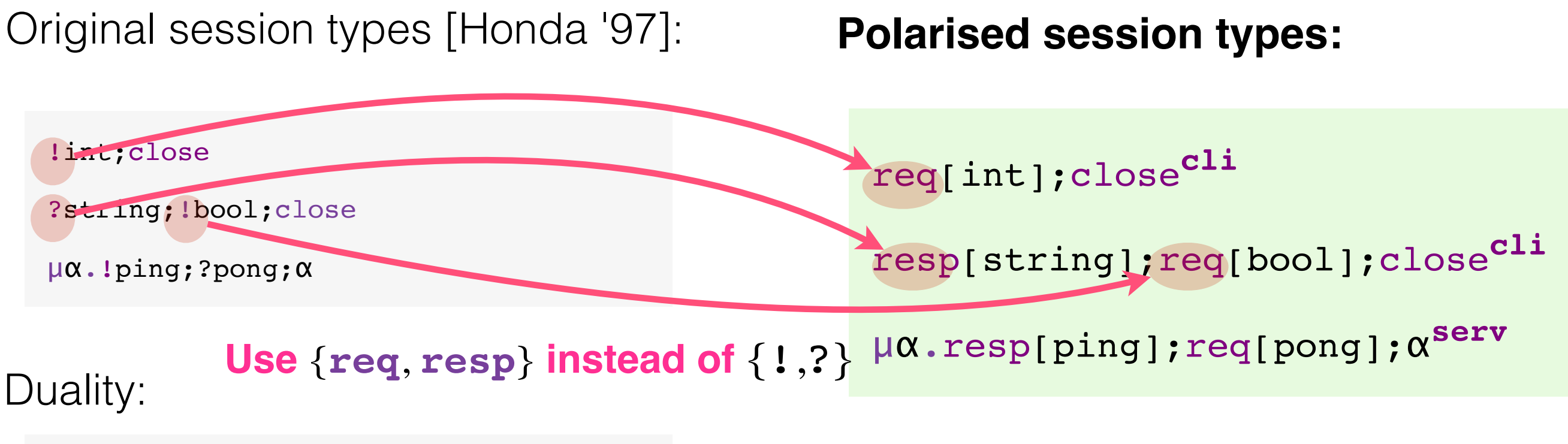

$$
\overline{\frac{!v;S}="v;S} = ?v; \overline{S} \qquad \overline{\&l_i: S_i} = \bigoplus \{l_i: \overline{S_i}\}
$$
  

$$
\overline{\frac{?v;S}="v;S} = !v; \overline{S} \qquad \overline{\bigoplus \{l_i: S_i\}} = \bigoplus \{l_i: \overline{S_i}\}
$$
  

$$
\overline{\mu\alpha.S} = \mu\alpha.\overline{S[\overline{\alpha}/\alpha]} \qquad \overline{\text{close}} = \text{close}
$$

**Duality:**

$$
\overline{P^{\text{serv}}}=P^{\text{cli}}\quad \overline{P^{\text{cli}}}=P^{\text{serv}}
$$

Duality is too complex to have in

OCaml type

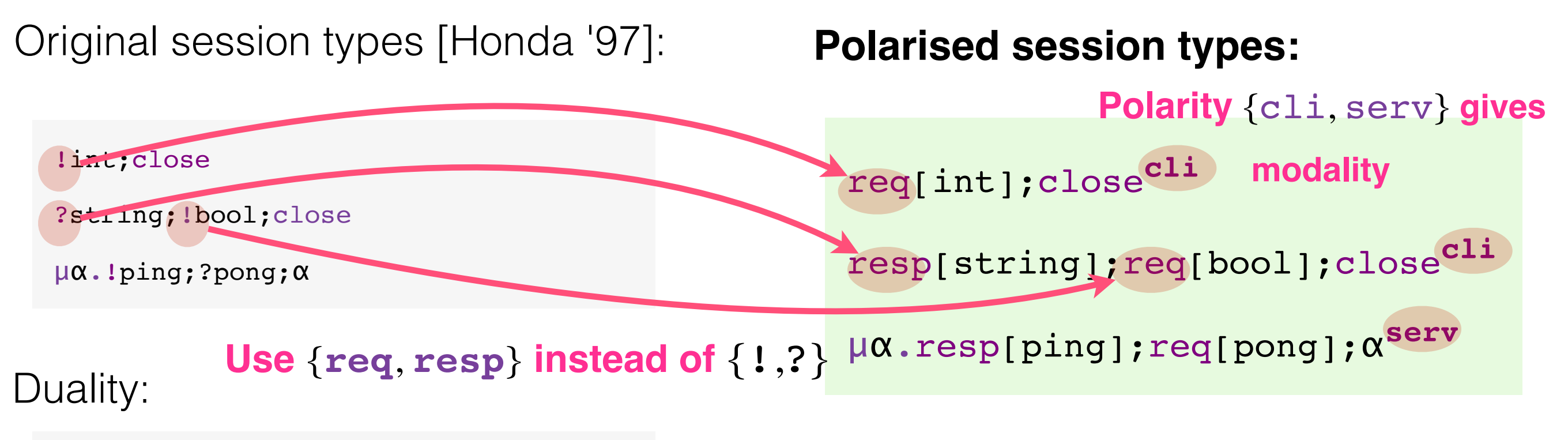

$$
\overline{\frac{!v;S|=?v;\overline{S}}{?v;S=!v;\overline{S}}}
$$
\n
$$
\overline{\frac{\&{l_i:S_i\}}{\\\mu\alpha.S=\mu\alpha.S[\overline{\alpha}/\alpha]}} = \bigoplus \{l_i:\overline{S_i}\}
$$
\n
$$
\mu\alpha.S=\mu\alpha.S[\overline{\alpha}/\alpha]
$$
\n
$$
\overline{\text{close}} = \text{close}
$$

**Duality:**

$$
\overline{P^{\text{serv}}}=P^{\text{cli}}\quad \overline{P^{\text{cli}}}=P^{\text{serv}}
$$

Duality is too complex to have in

OCaml type

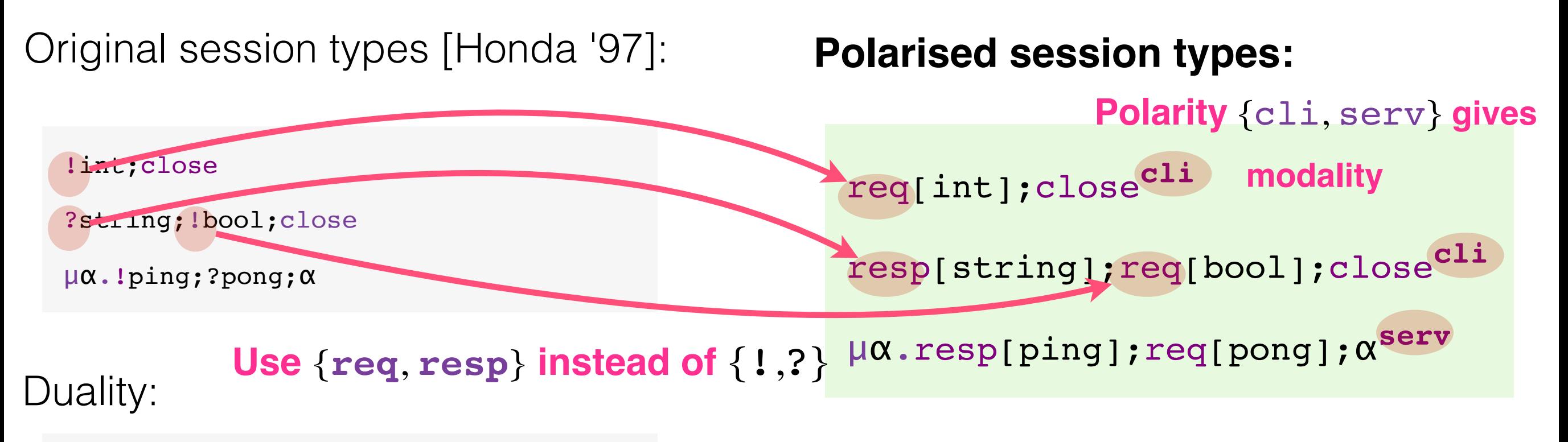

$$
\overline{\frac{!v;S|=?v;\overline{S}}{?v;S=!v;\overline{S}}}
$$
\n
$$
\overline{\frac{\&{l_i:S_i\}}{\\\mu\alpha.S=\mu\alpha.S[\overline{\alpha}/\alpha]}} = \bigoplus \{l_i:\overline{S_i}\}
$$
\n
$$
\mu\alpha.S=\mu\alpha.S[\overline{\alpha}/\alpha]
$$
\n
$$
\overline{\text{close}} = \text{close}
$$

**Duality:**

 $P^{\text{serv}} = P^{\text{cli}}$   $P^{\text{cli}} = P^{\text{serv}}$ 

Duality is too complex to have in

OCaml type

Duality is much **simpler** and

**type-inference friendly**

```
let eqclient () =
   connect_ eqch (fun () -> 
    send (123, 456) >>
    let s ans = recv () in
     close ()) ()
```

```
proactive send (123, 456) >>
  let eqclient () =
     connect_ eqch (fun () -> 
      let%s ans = recv () in
       close ()) ()
```
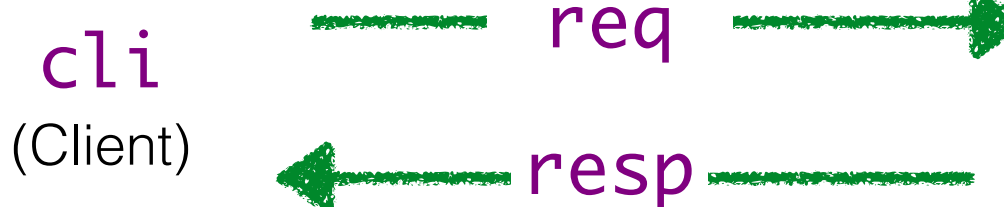

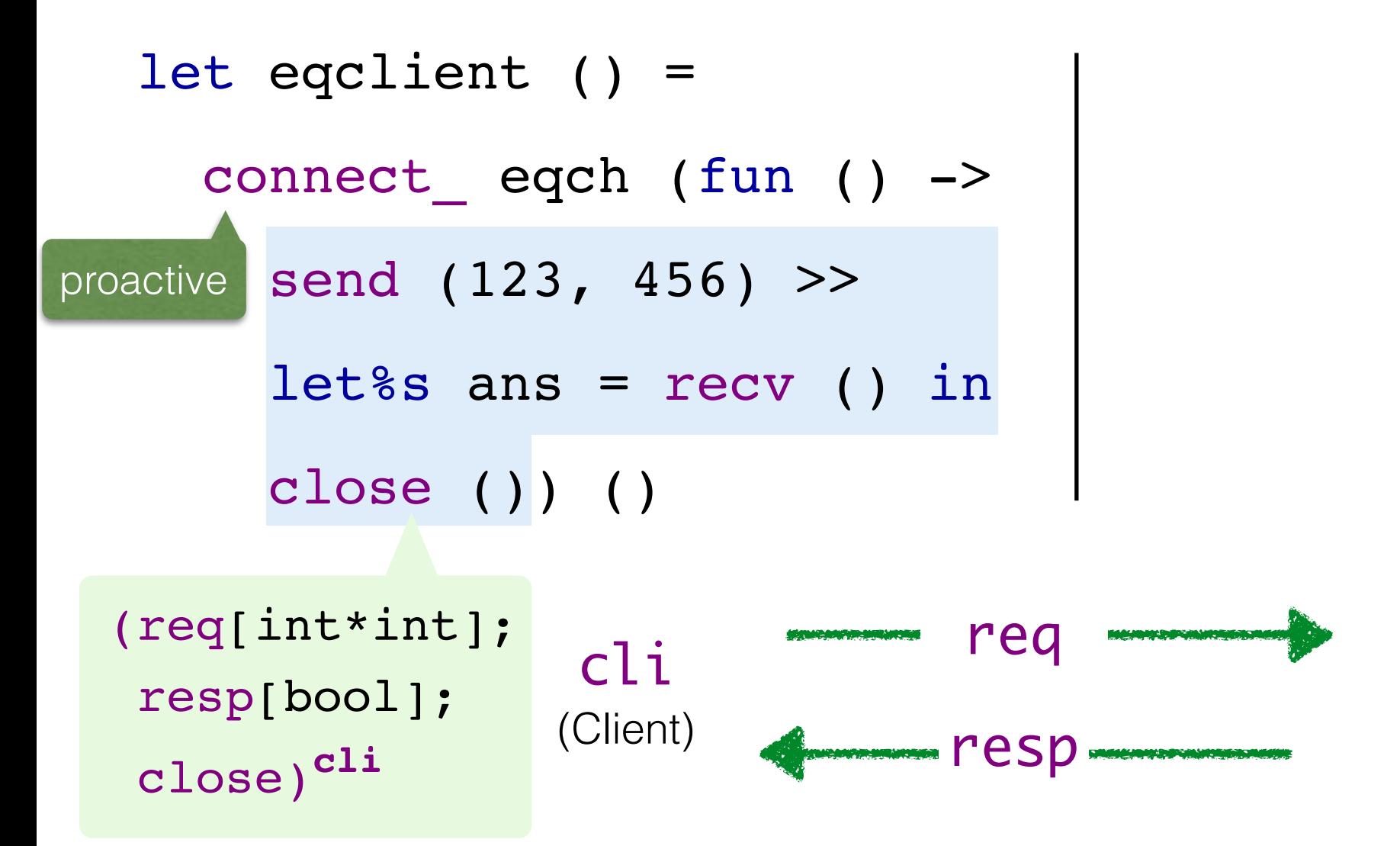

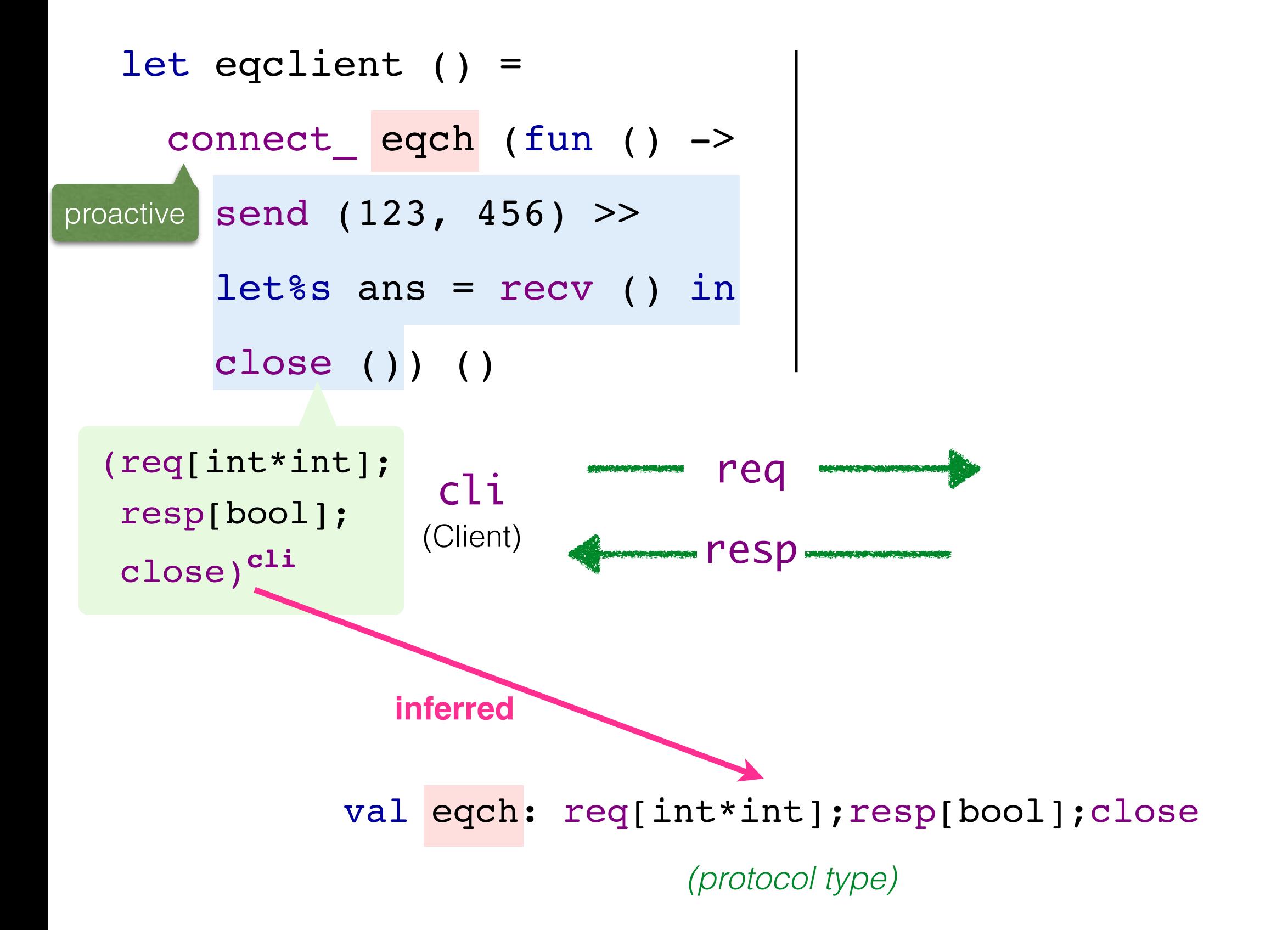

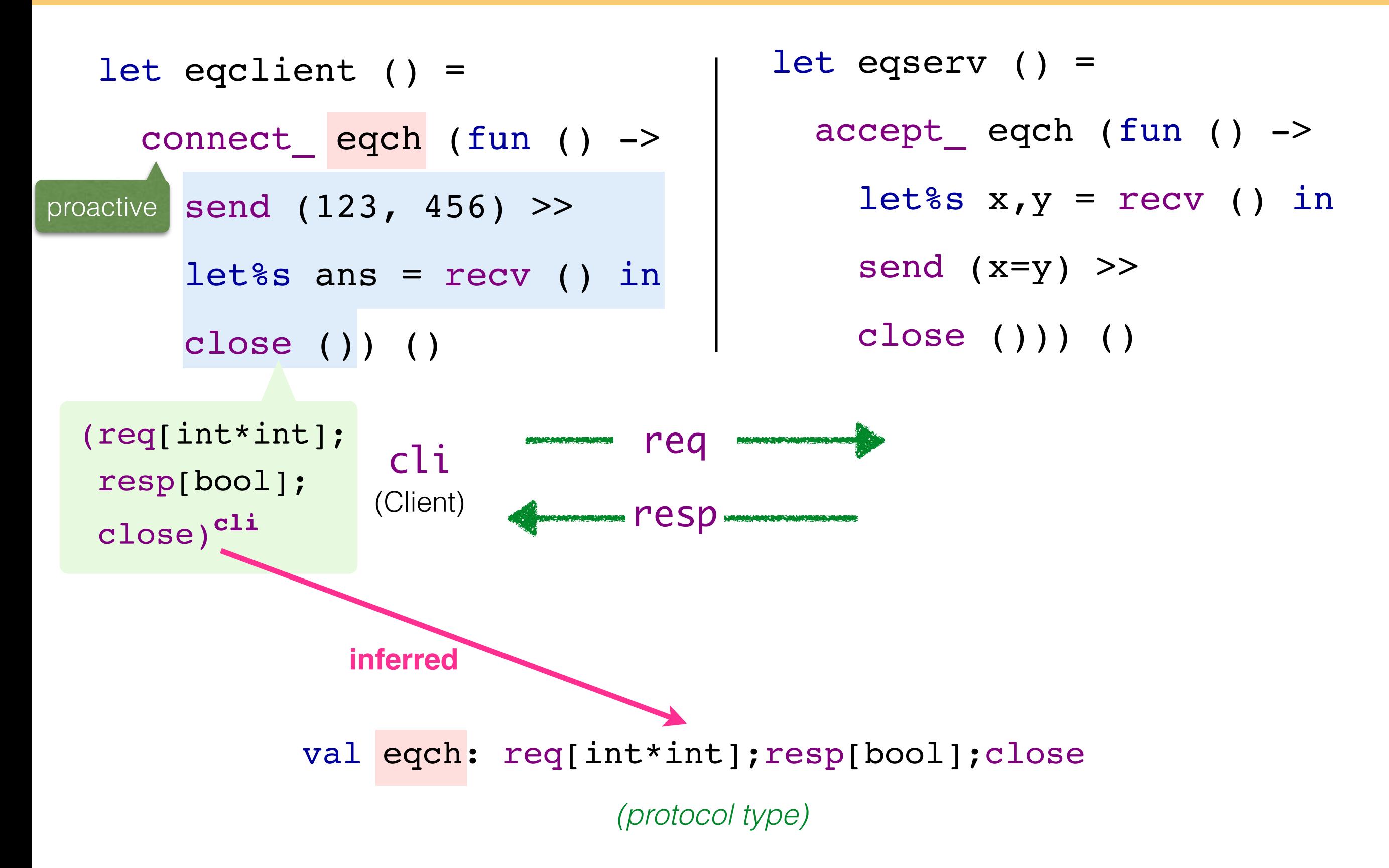

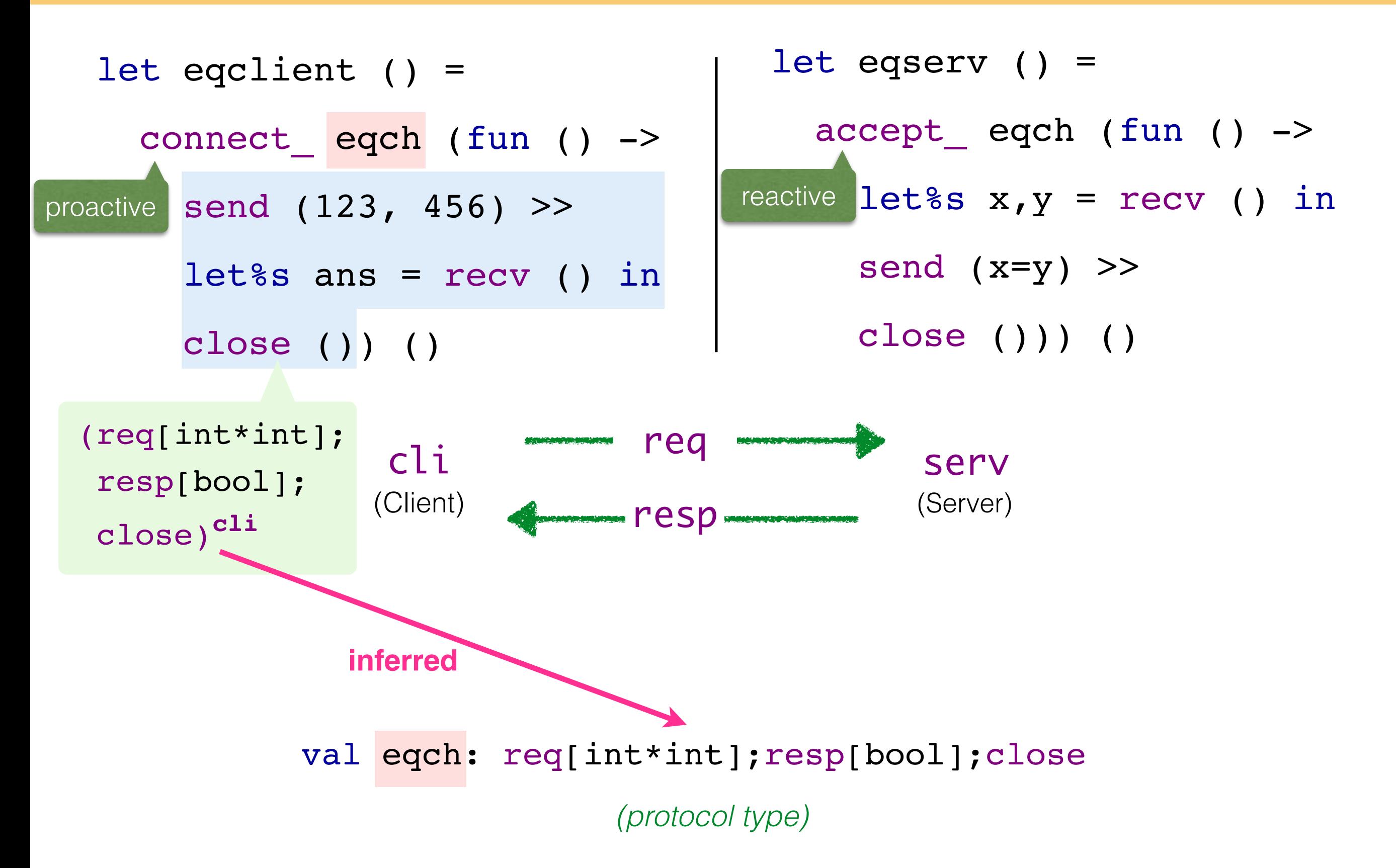

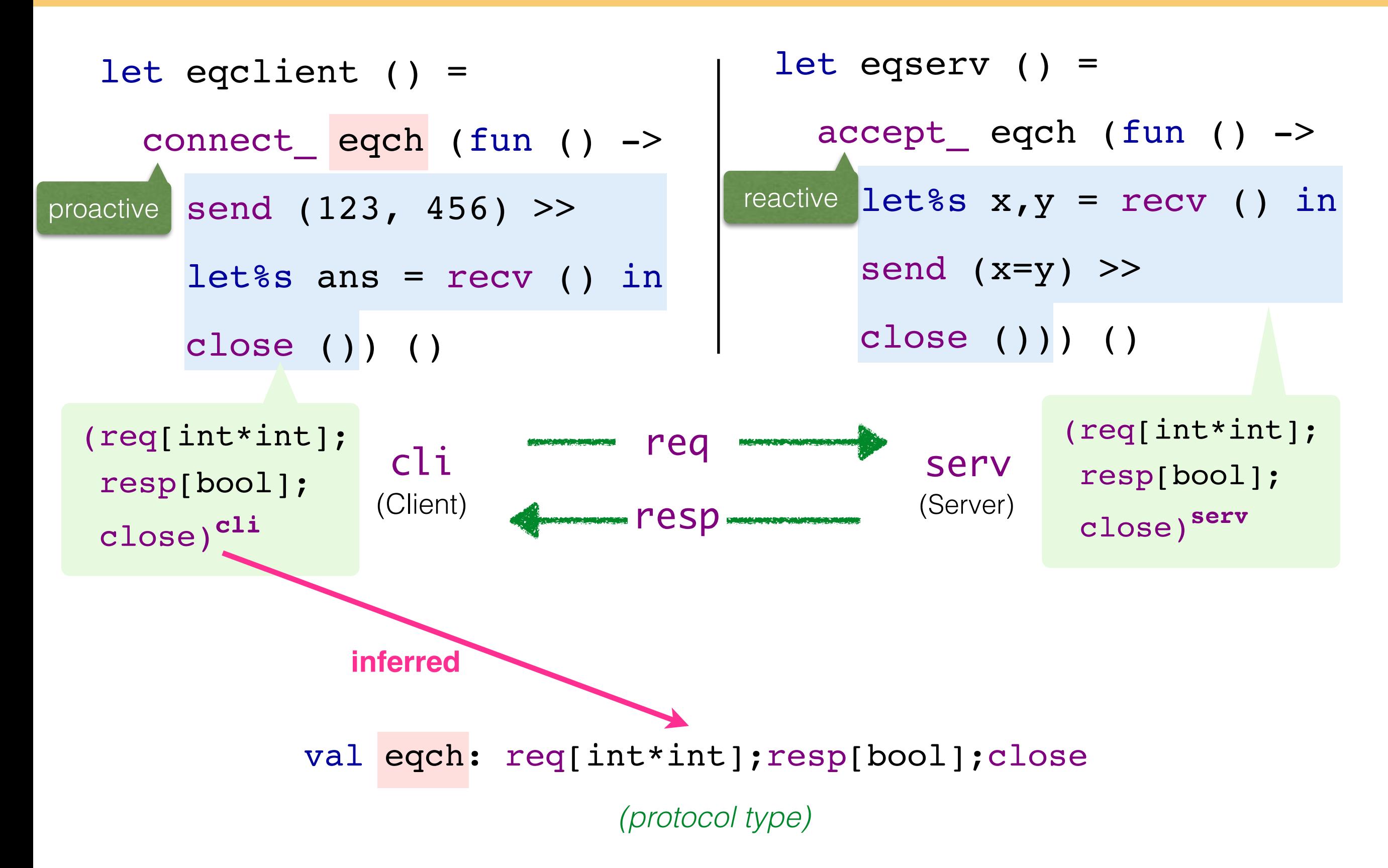

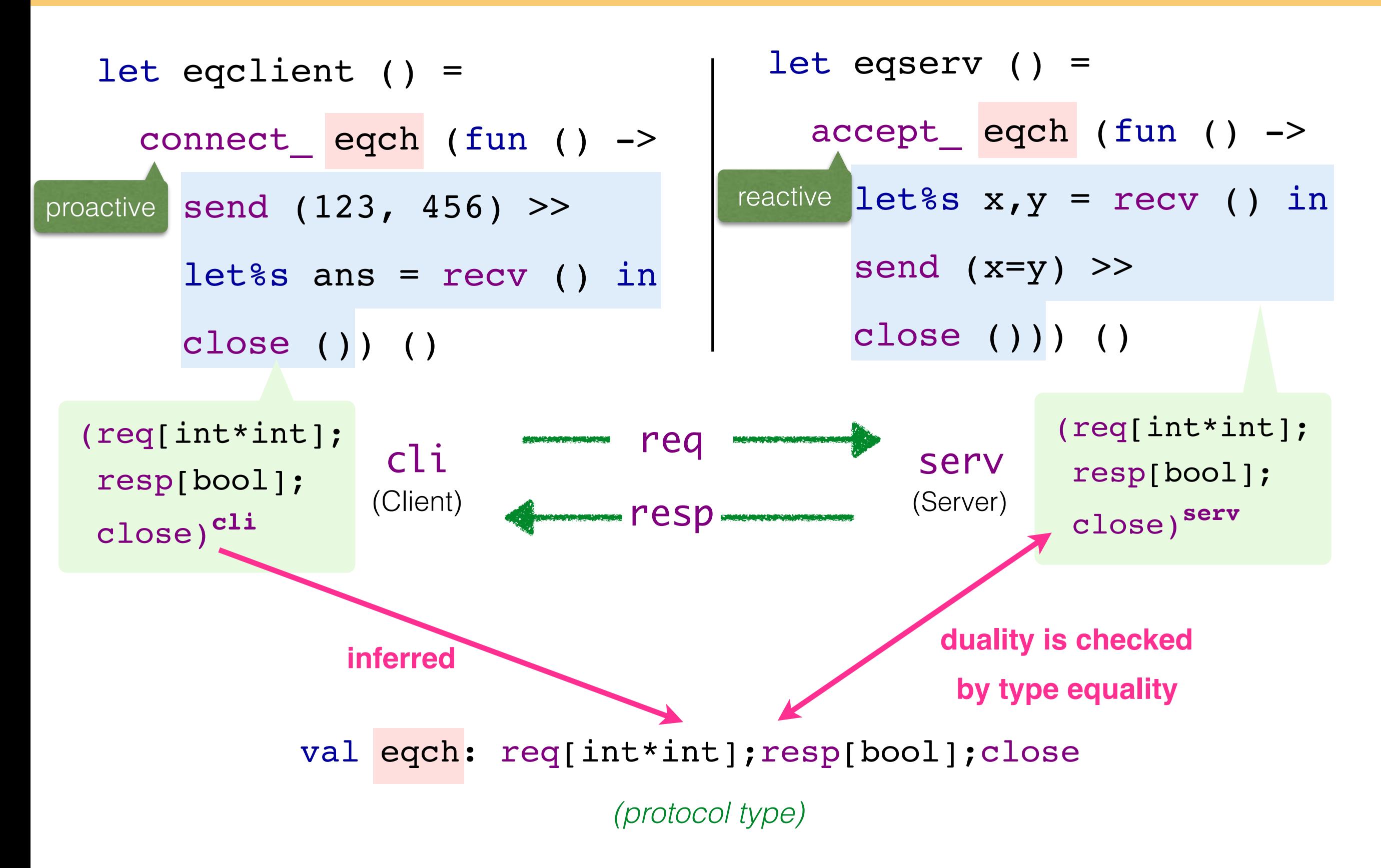

```
let rec eq_loop () =
   match%branch () with
  | `bin -> let%s x, y = recv () in
            send (x=y) >>=
             eq_loop
   | `fin -> close () 
in accept_ eqch2 eq_loop ()
```

```
let rec eq_loop () =
   match%branch () with
  | `bin -> let%s x, y = recv () in
            send (x=y) >>=
             eq_loop
   | `fin -> close () 
in accept_ eqch2 eq_loop ()
```
#### val eqch2: μα.req{ bin: req[int\*int];resp[bool];α, fin: close }

let rec eq\_loop () = match%branch () with | `bin -> let%s  $x, y = recv$  () in send  $(x=y)$  >>= eq\_loop | `fin -> close () in accept\_ eqch2 eq\_loop ()

#### val eqch2: μα.req{ bin: req[int\*int];resp[bool];α, fin: close }

let rec eq\_loop () = match%branch () with | `bin -> let%s  $x, y$  = recv () in send  $(x=y)$  >>= eq\_loop | `fin -> close () in accept\_ eqch2 eq\_loop ()

val eqch2: 
$$
\mu\alpha \cdot \text{req} \{ \text{bin: } \text{req}[\text{int*int}]; \text{resp}[\text{bool}]; \alpha,
$$
  
fin: close }

```
 match%branch () with
         \text{bin} \rightarrow \ldots\hat{f}in \rightarrow close ()
       [%select () `fin]
(selects fin label)
```
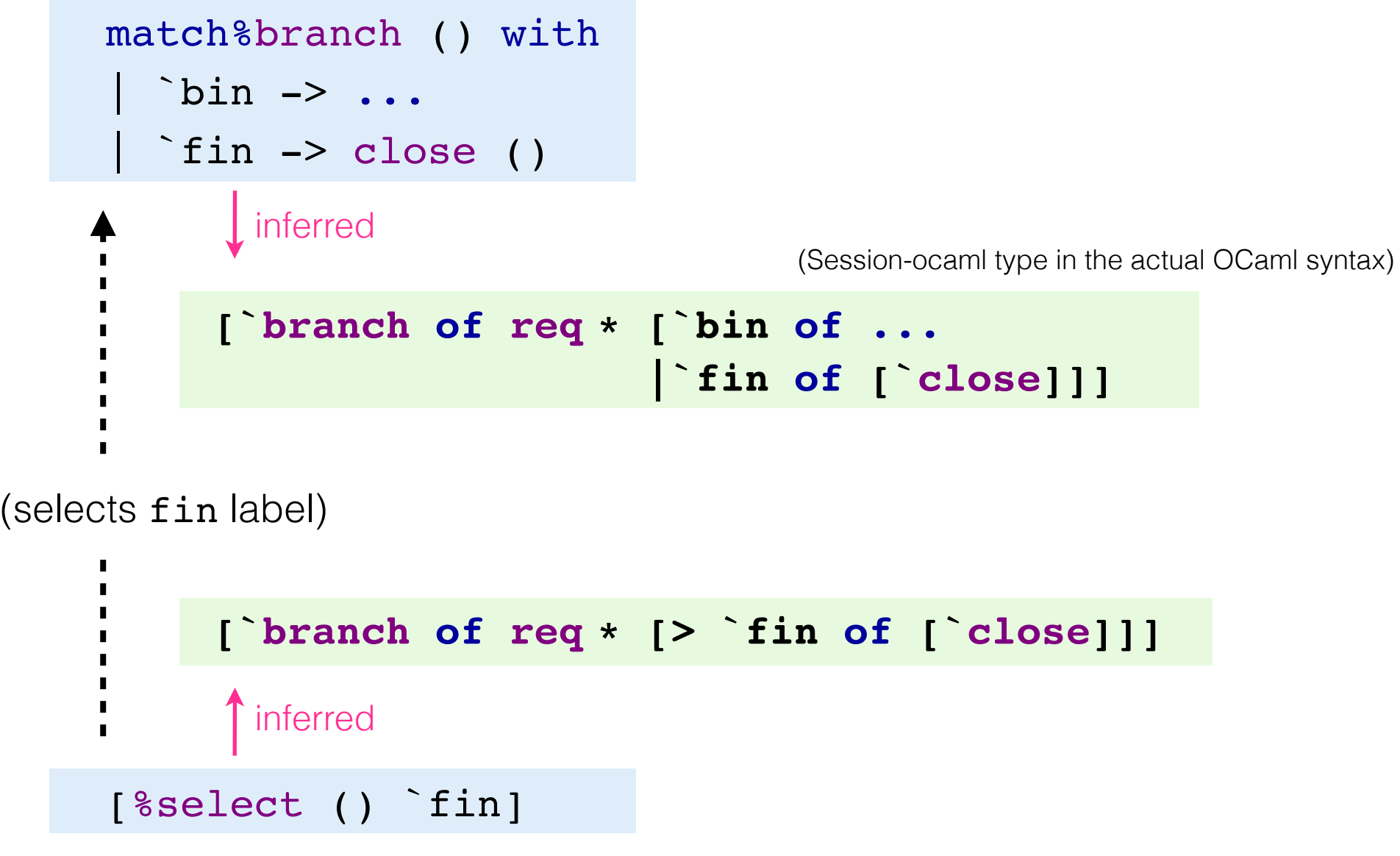

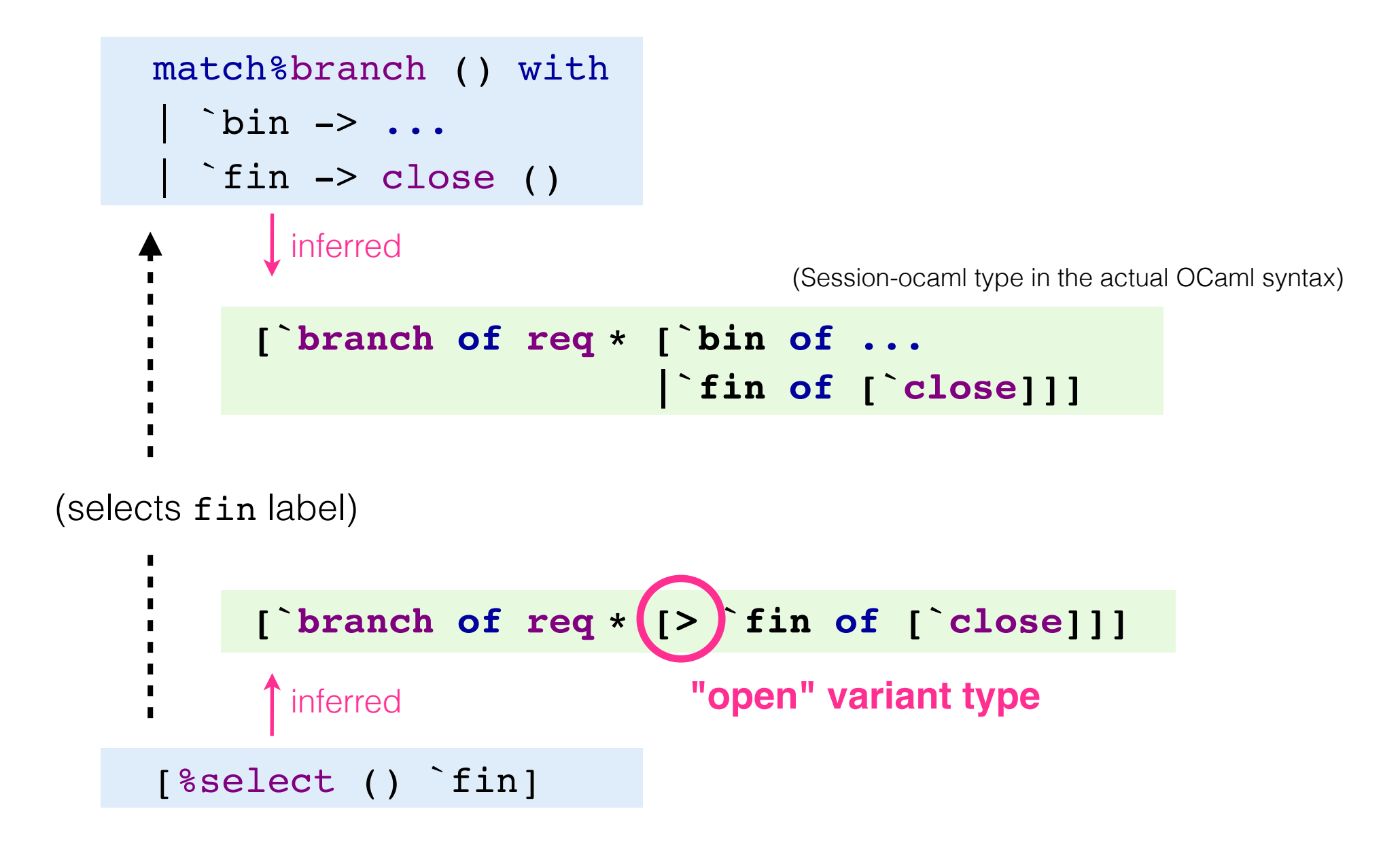

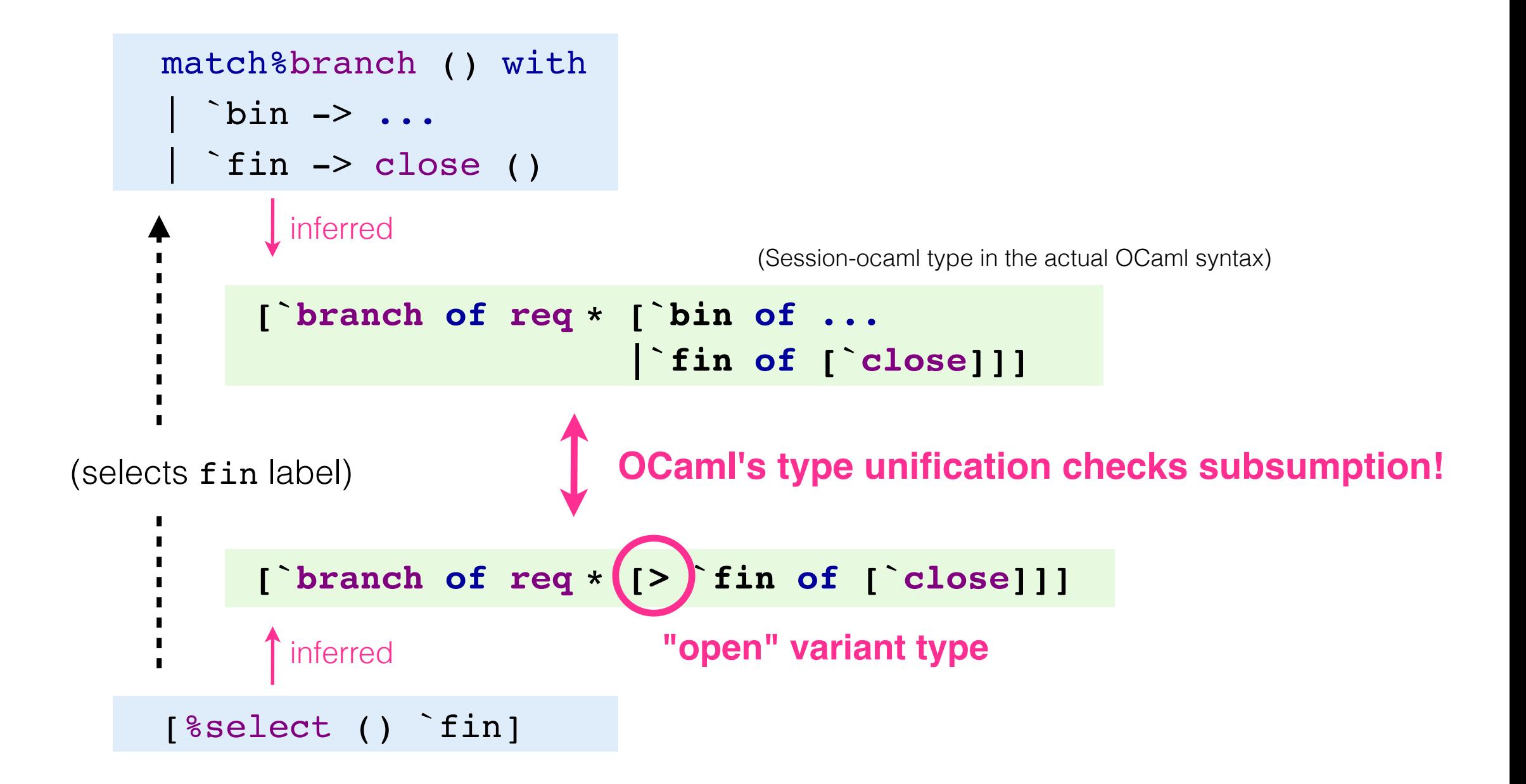

## **Small caveat in polarised session types**

• **Problem:** two types for one modality

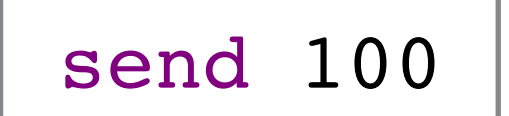

send 100 | has either type: or

resp[int];close**serv** req[int];close**cli**

depending on the polarity.

## **Small caveat in polarised session types**

• **Problem:** two types for one modality

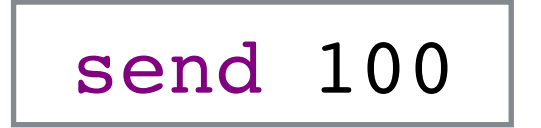

send 100 has either type: or

resp[int];close**serv** req[int];close**cli**

depending on the polarity.

• **(Partial) Solution:** Polarity polymorphism!

send 100 : ∀γ1γ2.γ1[int];close**γ1\*γ<sup>2</sup>** cli ≡ req\*resp serv ≡ resp\*req where

("partial" since OCaml only allow ∀ at the prenex-position, though we think it works fine in many cases)

## **Comparing with FuSe's duality [Padovani, '16]**

• Duality in FuSe [Padovani, '16]:

$$
\overline{(a, \beta) \quad t} = (\overline{\beta}, a) \quad t \quad \text{(Dardha's encoding ['12])}
$$

Quite simple, however, nesting t's becomes quite cumbersome to read by humans:

**(binop \* ((bool\*bool) \* (\_0, bool\*(\_0,\_0) t) t,\_0) t, \_0) t** 

(hence FuSe comes with **"type decoder"** Rosetta.)

• Equivalent protocol type in Session-ocaml would be:

**[`msg of req \* binop \* [`msg of req \* (bool\*bool) \* [`msg of resp \* bool \* [`close]]]]** 

(Session-ocaml type in the actual OCaml syntax)

which is a bit longer, but much more understandable due to its "prefixing" manner.

#### **Presentation structure**

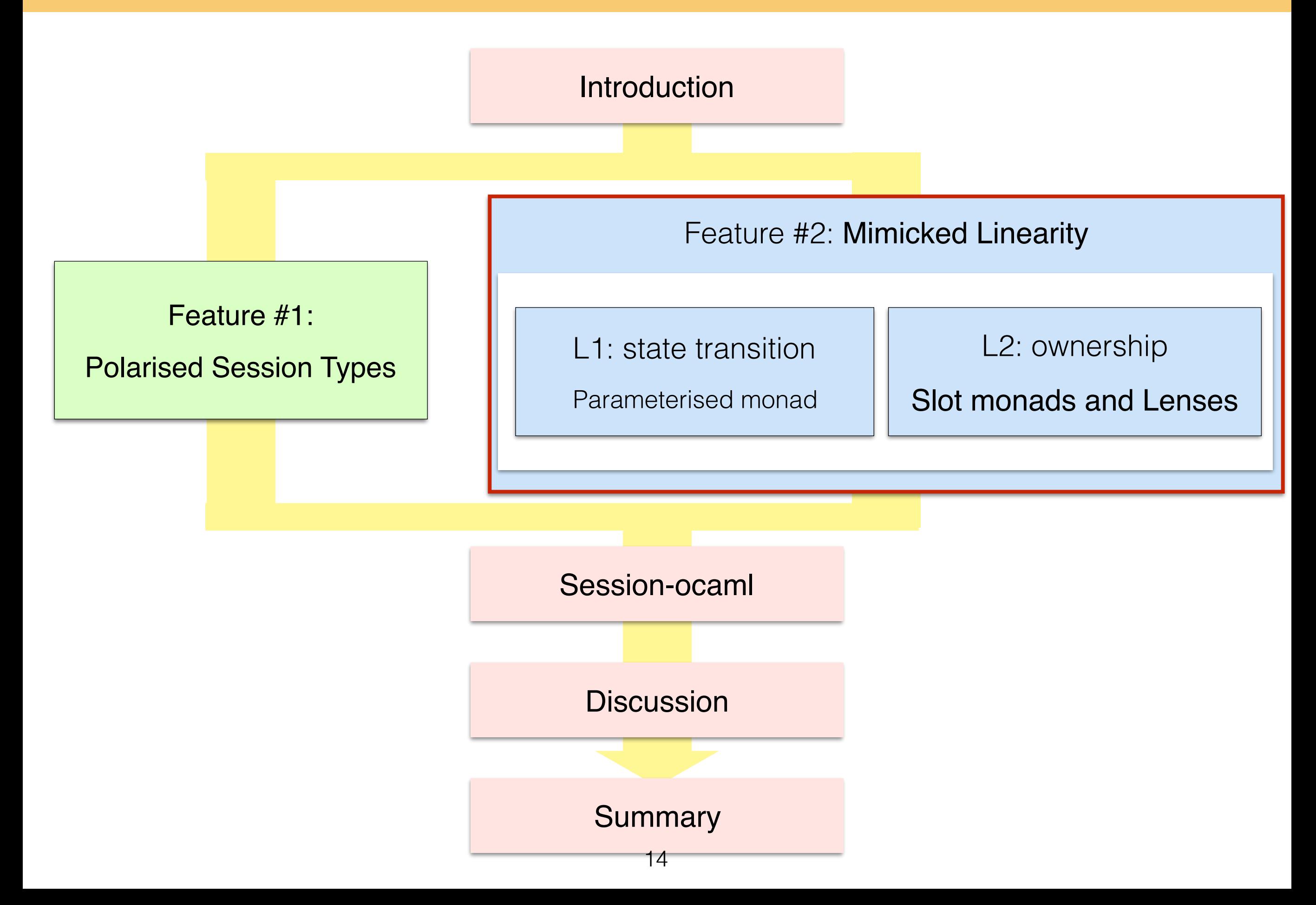

## **Linearity in session types is two-fold**

#### **(L1) Enforcing state transition** in types

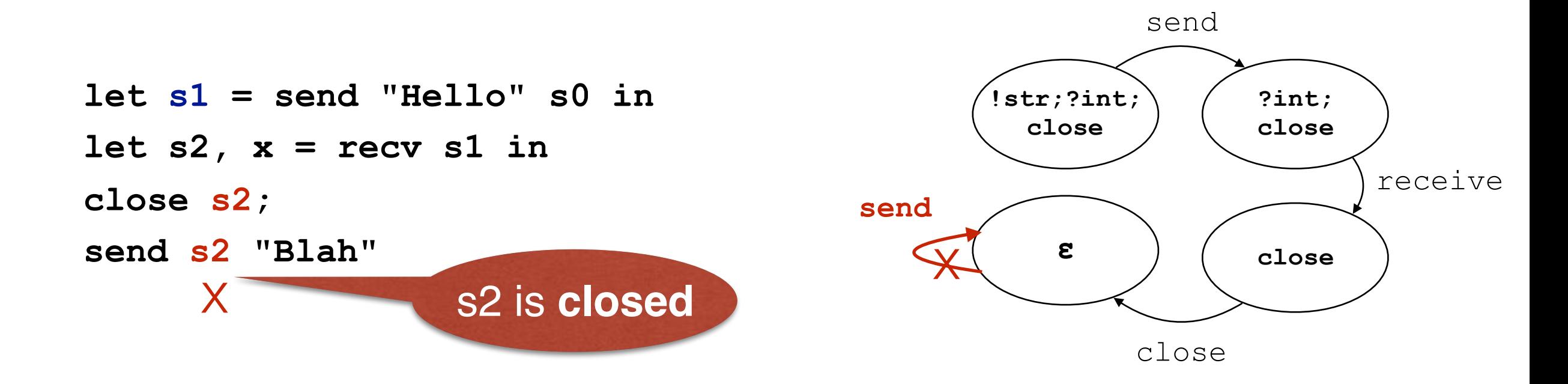

**(L2) Tracking ownership** of a session endpoint

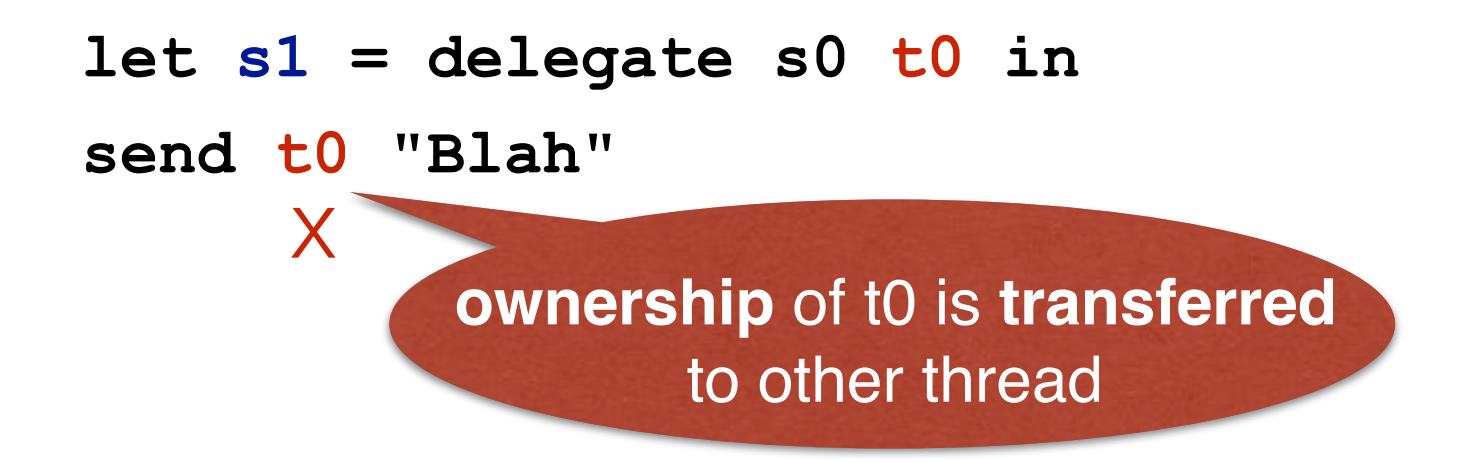

#### **Solution to (L1): use a parameterised monad [Neubauer and Thiemann, '06]**

**type (ρ1, ρ2, τ) monad**

is a type of an effectful computation with state transition:

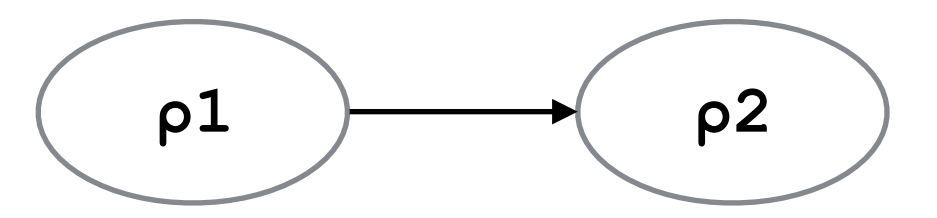

with return value of type τ.

**val return : α -> (ρ, ρ, α) monad**

is a "pure" (i.e. effect-less) computation with no state transition:

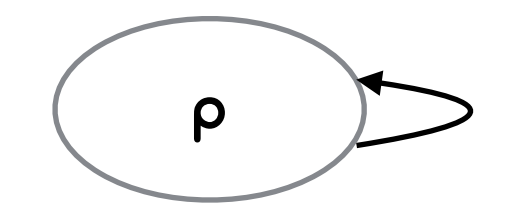

## **A parameterised monad (cont.)**

**val (>>=) : (ρ1, ρ2, α) monad -> (α -> (ρ2, ρ3, β) monad) -> (ρ1, ρ3, β) monad**

combines two actions:

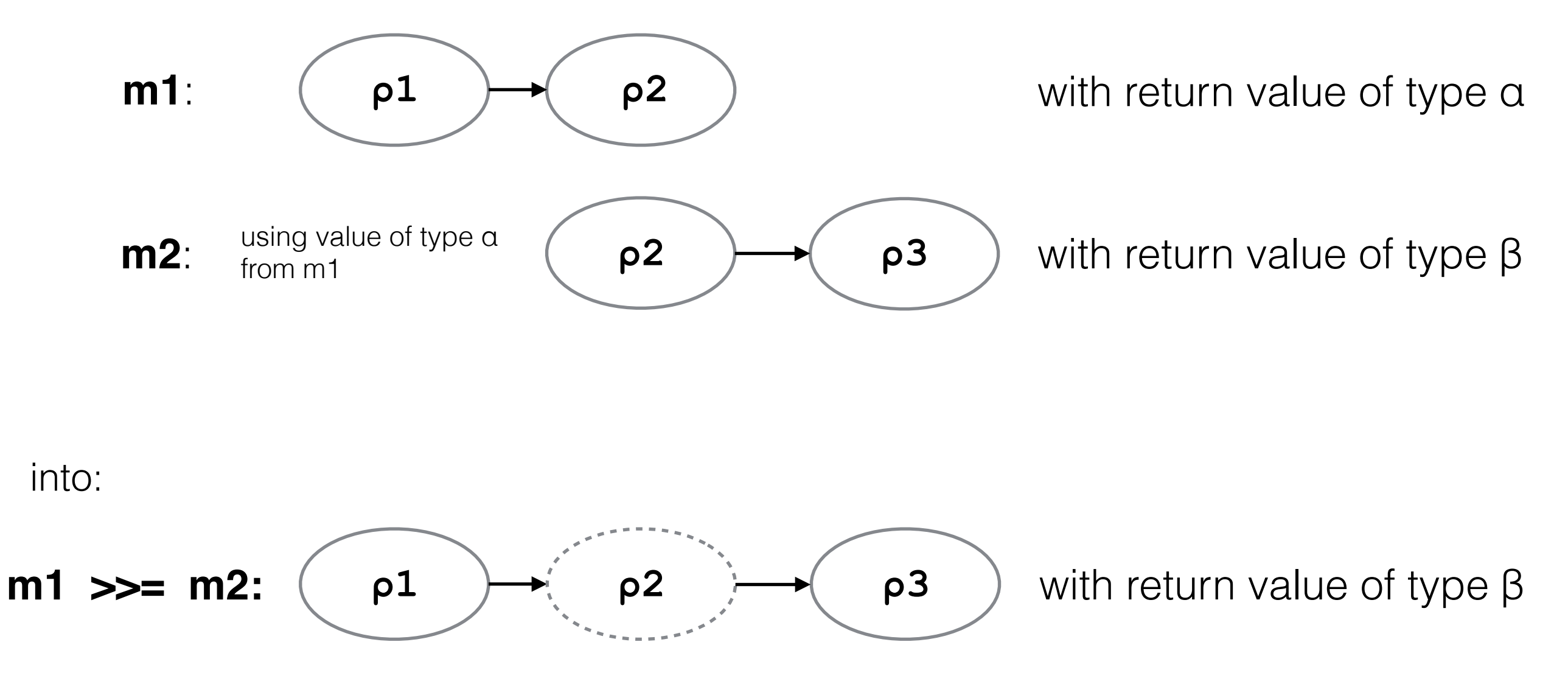

#### **Session types as state transitions**

The parameterised monad serves part of **Linearity (L1) in session types**:

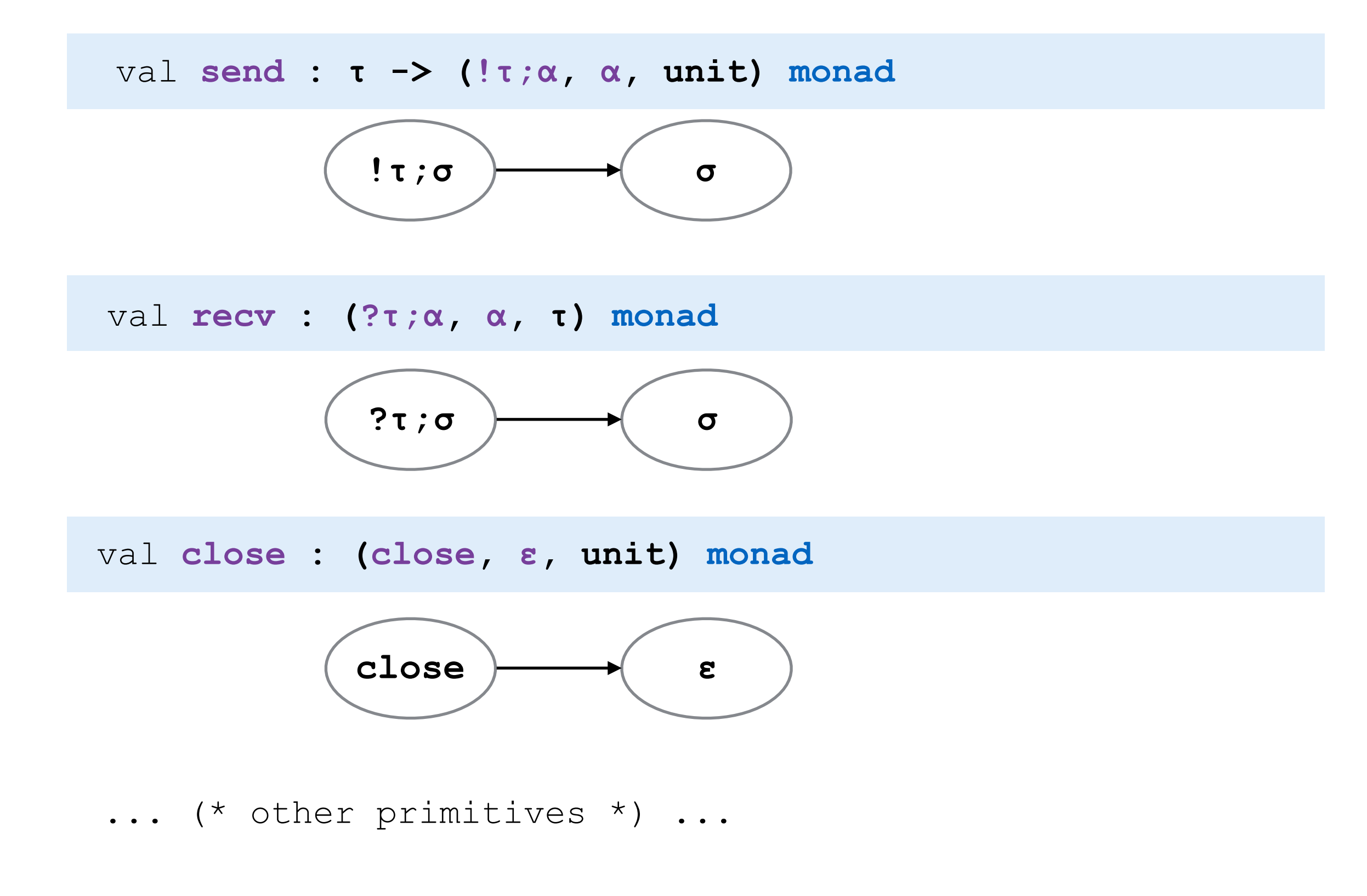

### **Presentation structure**

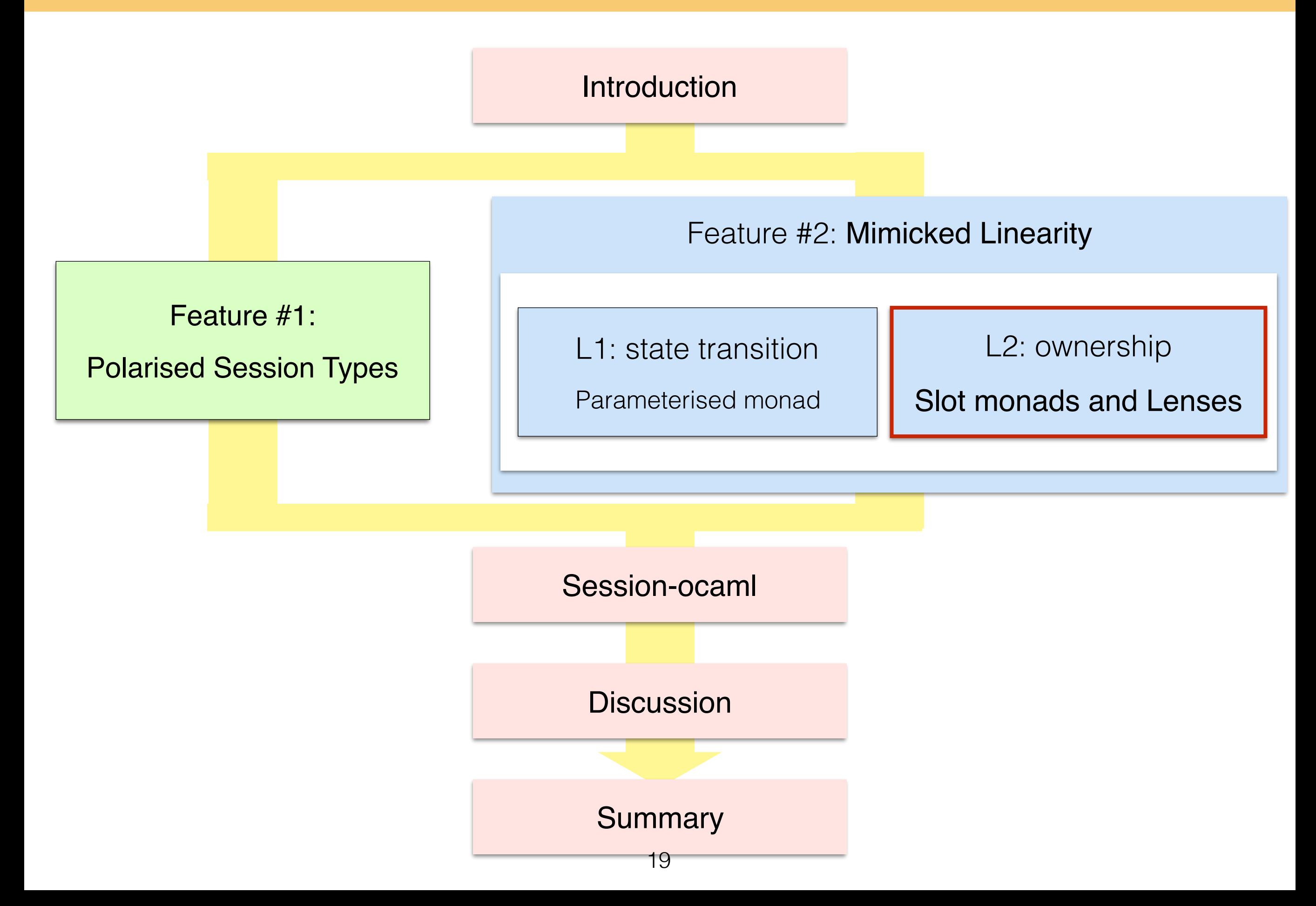

## **L2: Ownership and delegation**

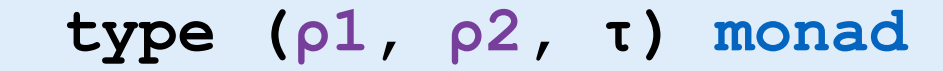

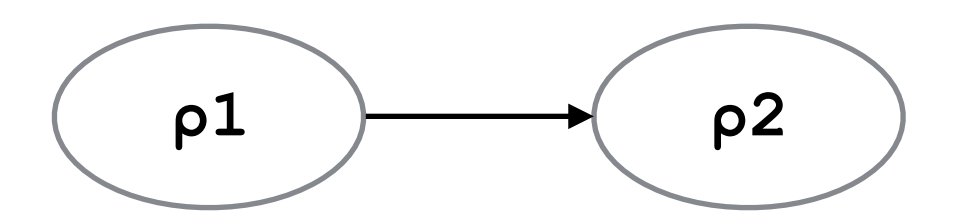

... only tracks a single session.

#### Delegation involves **two sessions:**

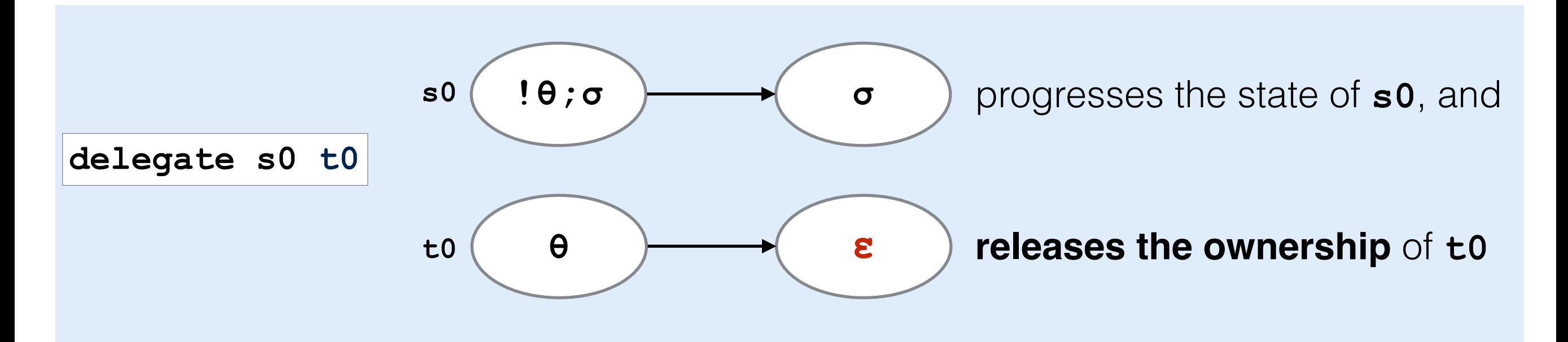

#### **Garrigue's method (Safeio) ['06]: tracking multiple file handles**

To track **multiple** file handles' states:

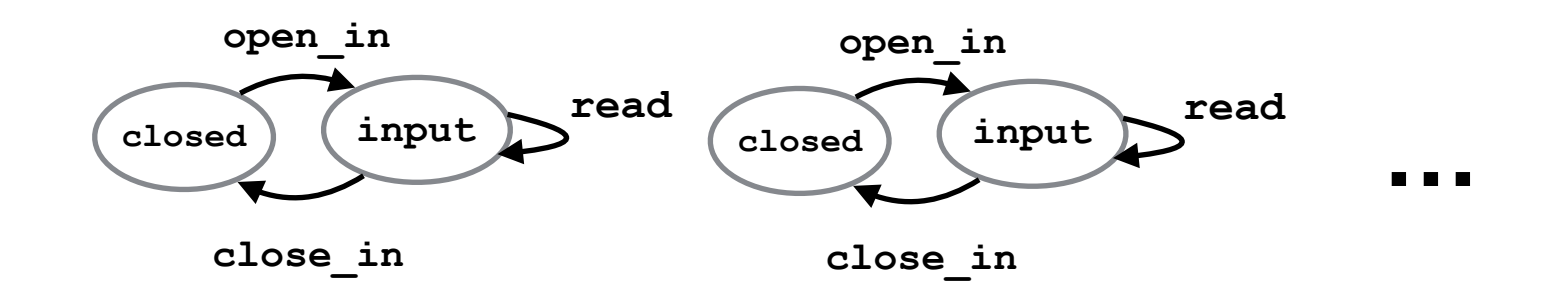

Embed vector of types (**slots**) in the parameterised monad (using cons-style):

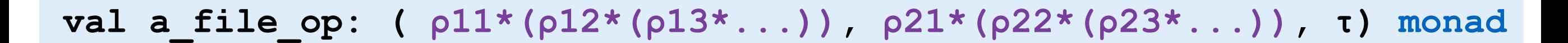

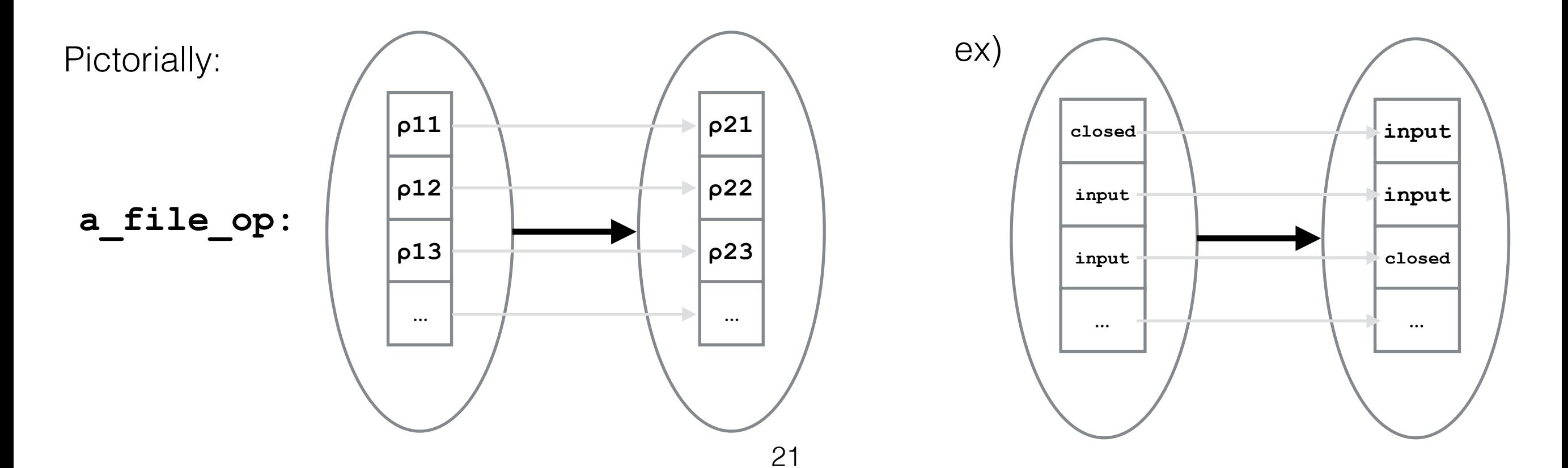

## **Solution to (L2): Lens to handle slots**

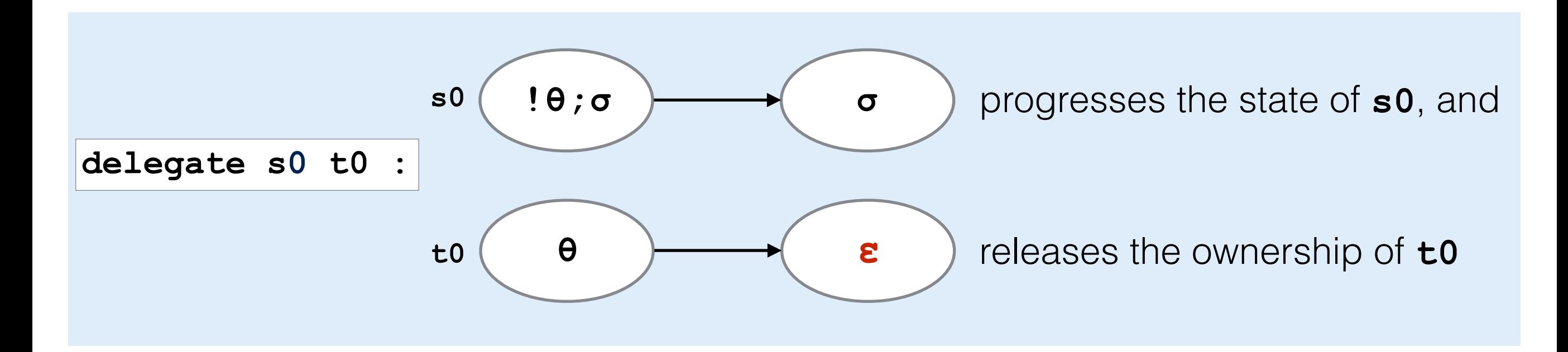

Use **lenses** m, n, ... to specify the position *m*, *n*, ... in a vector:

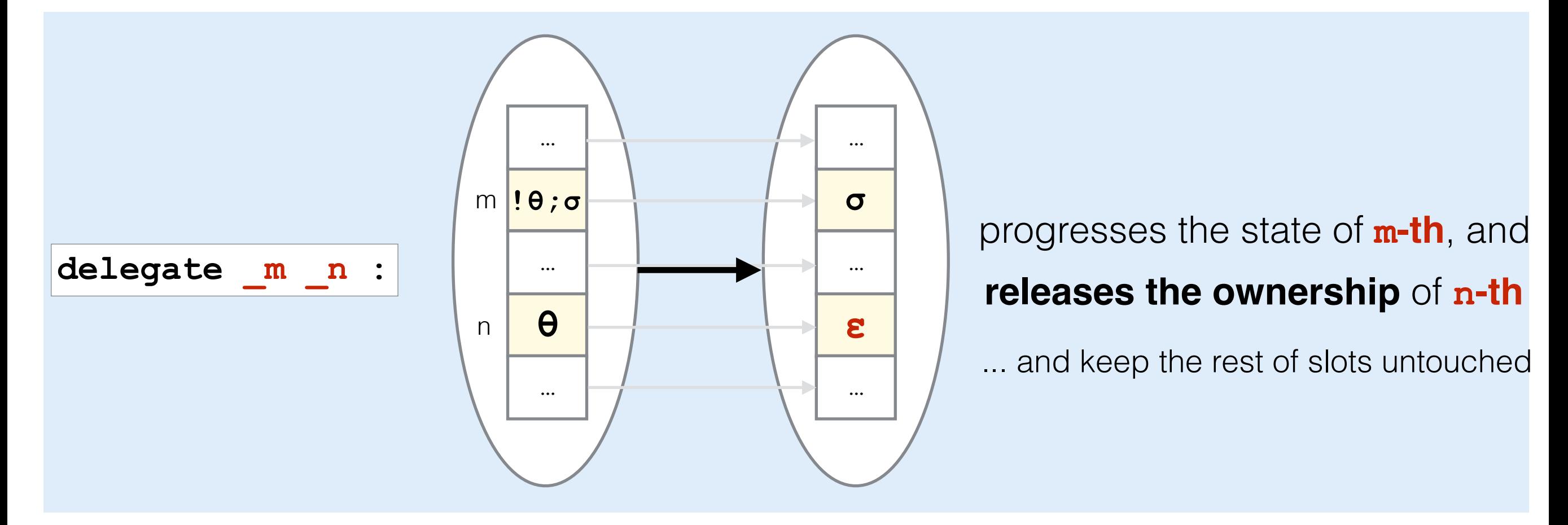

#### **Lenses [Foster et al.'05], [Pickering et al.'17]**

**type (θ1, θ2, ρ1, ρ2) lens**

**A lens** is a function to **update the n-th element** of a type vector **ρ1** from **θ1** to **θ2**.

$$
val_0
$$
: (01, 02, 01 \* p, 02 \* p) lens

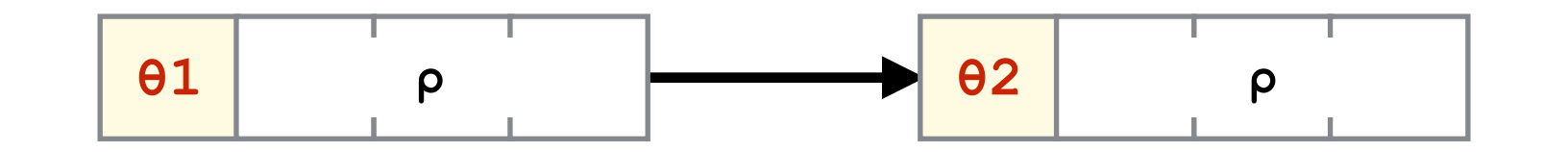

**val \_1: (θ1, θ2, ρ1 \* (θ1 \* ρ), ρ1 \* (θ2 \* ρ)) lens**

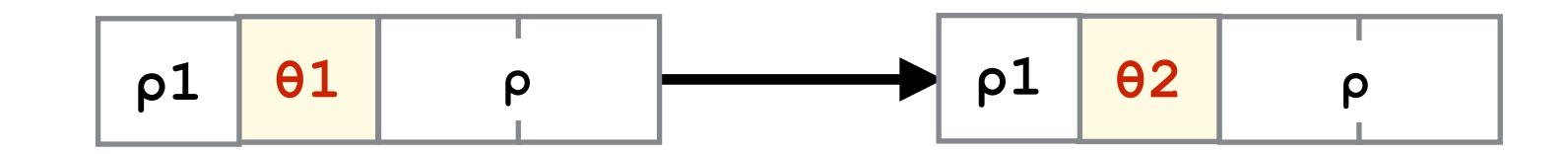

See that the rest of vector remains unchanged.

let rec main () = **delegate** \_1 \_0 >>= close \_0 >> close \_1 main

 accept eqch \_0 >> accept wrkch \_0 >> connect wrkch \_1 >> **deleg\_recv** \_0 \_1 >> let rec worker () = match%branch \_0 with | `bin -> let%s  $x, y = r$ ecv  $_0$  in send  $0$  (x=y) >>= worker | `fin -> close \_0

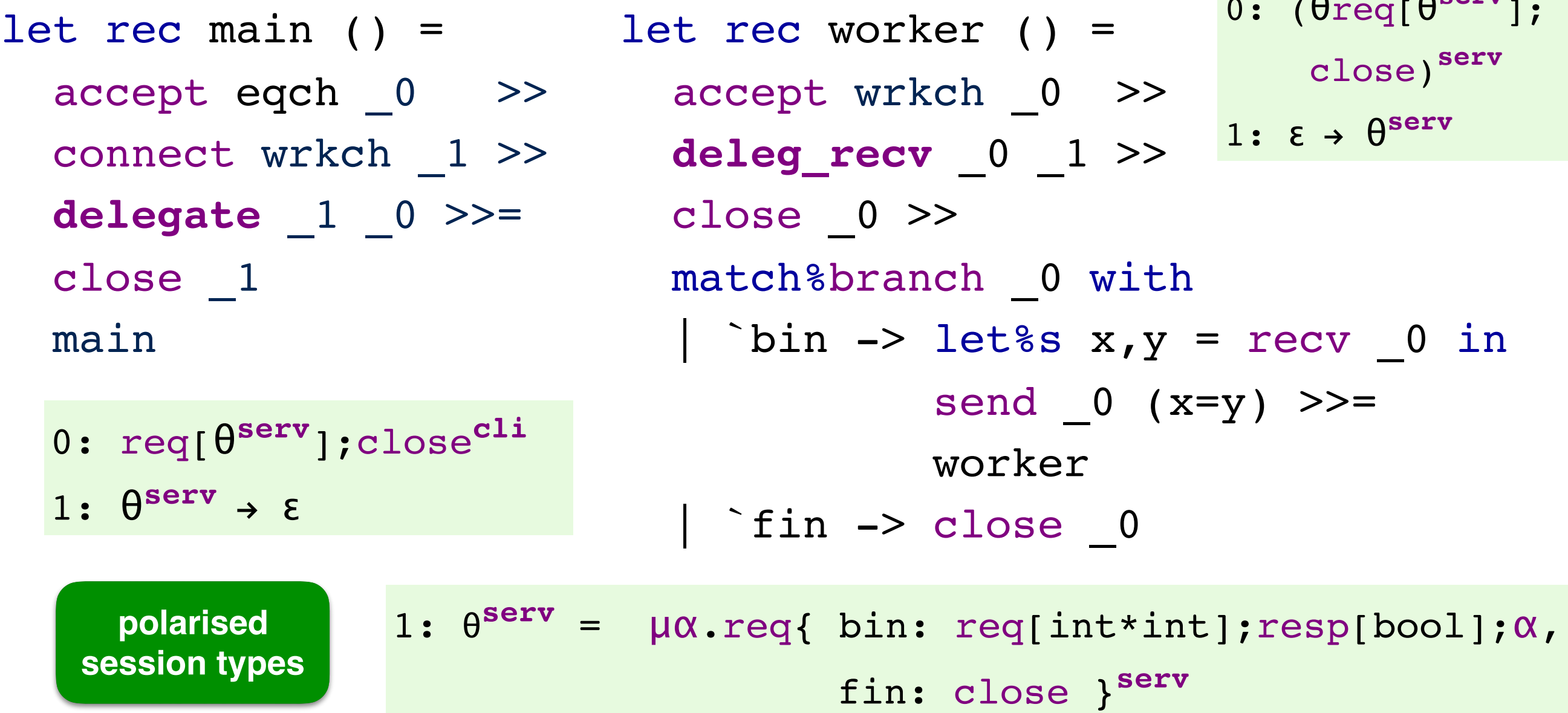

 $0.997V$ 

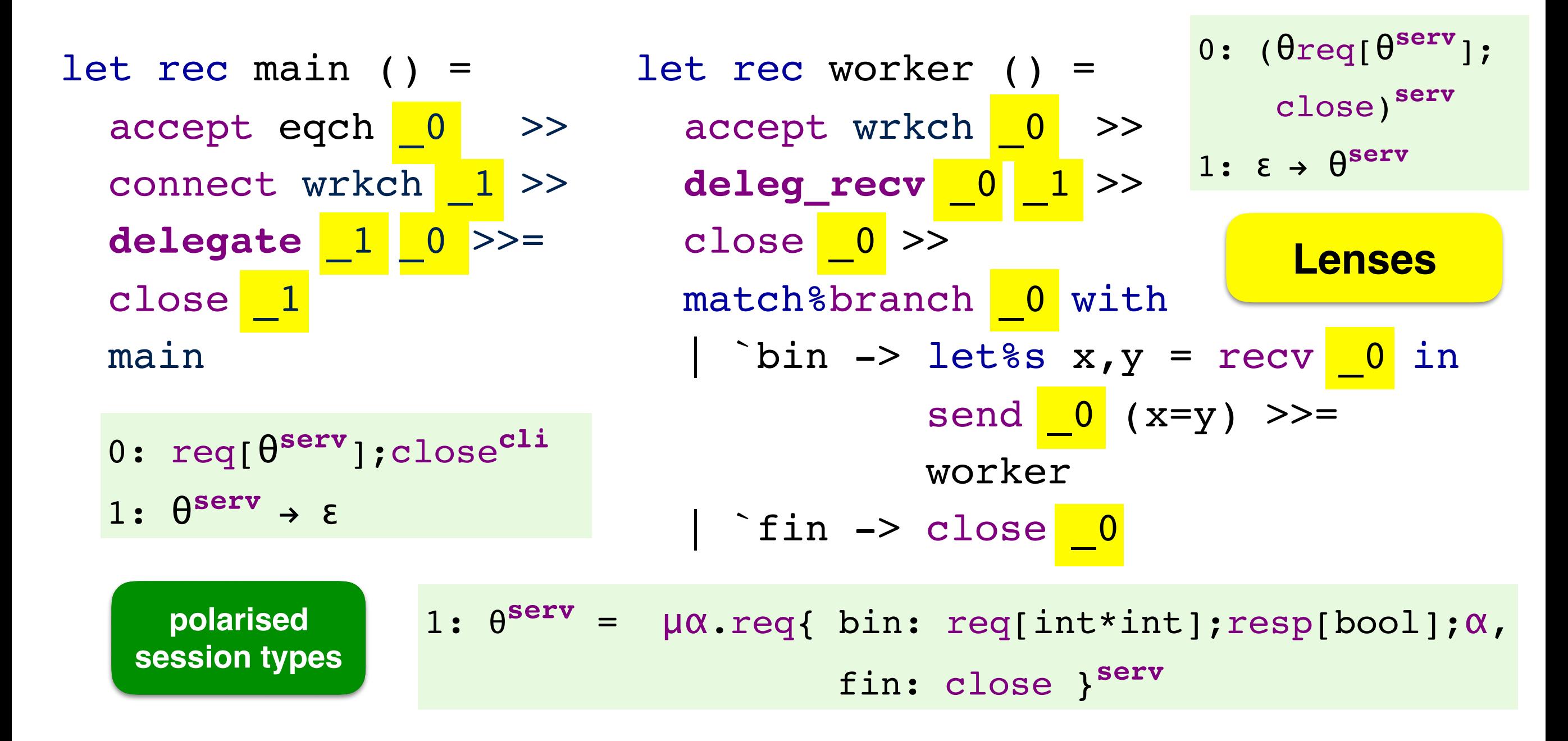

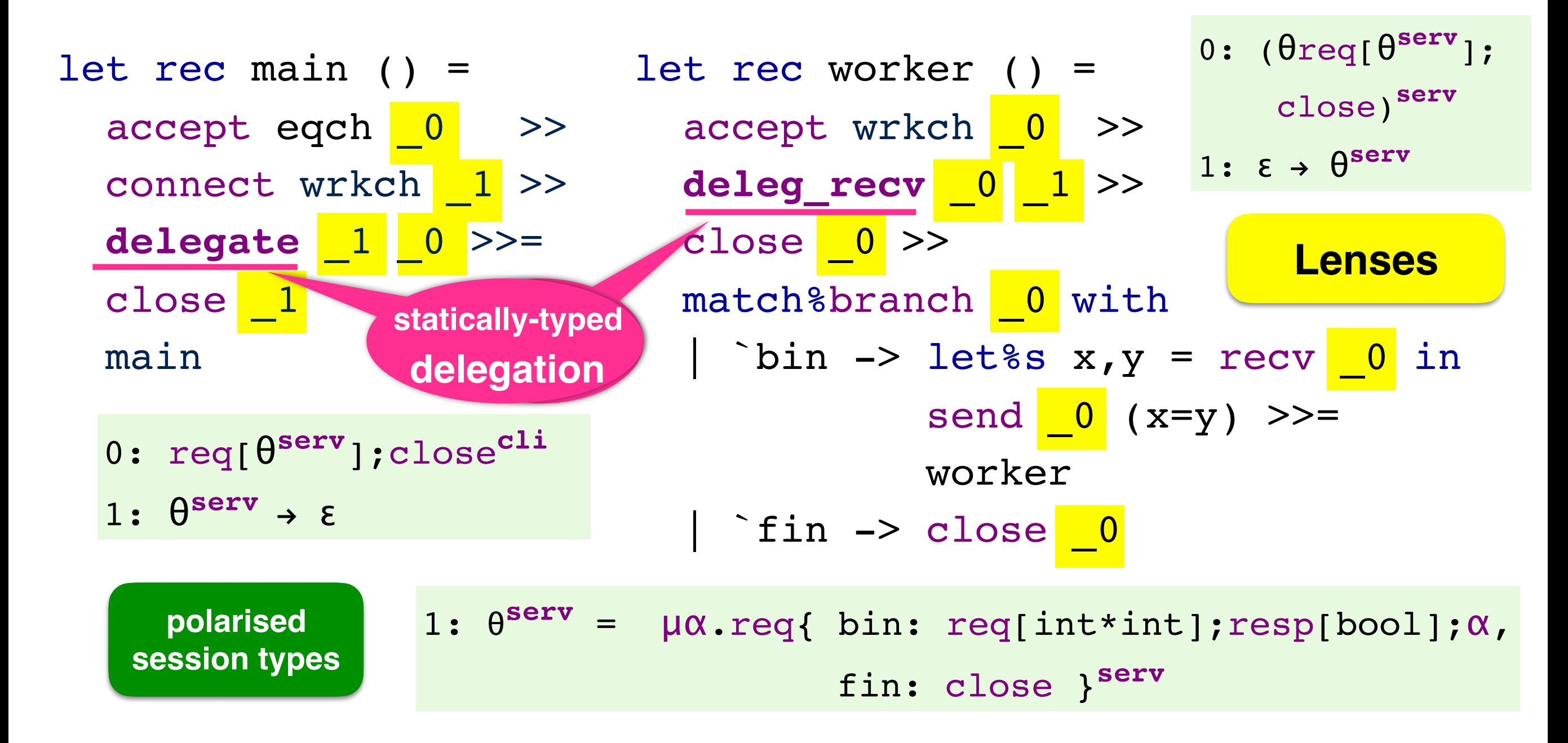

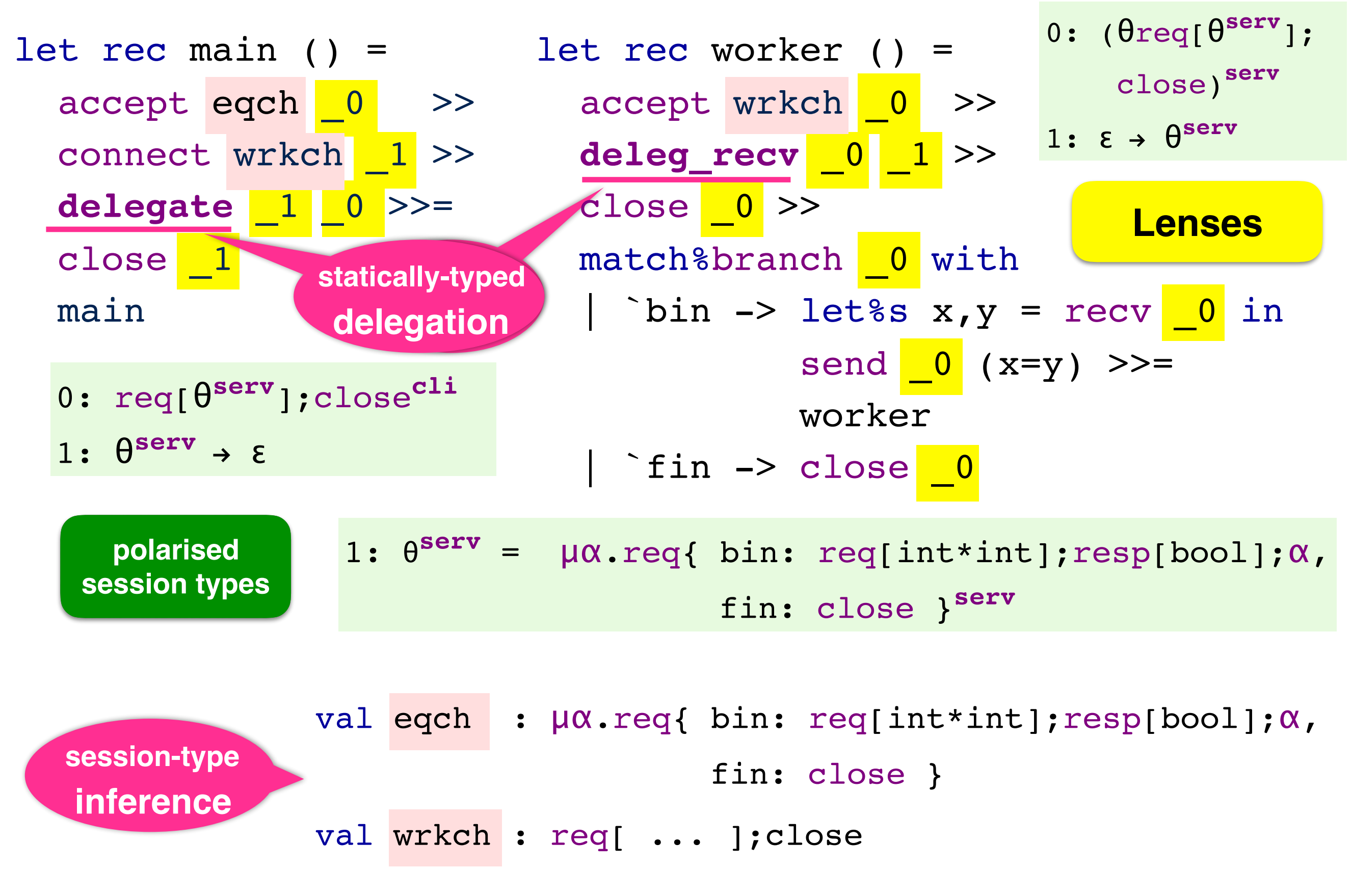

## **Presentation structure**

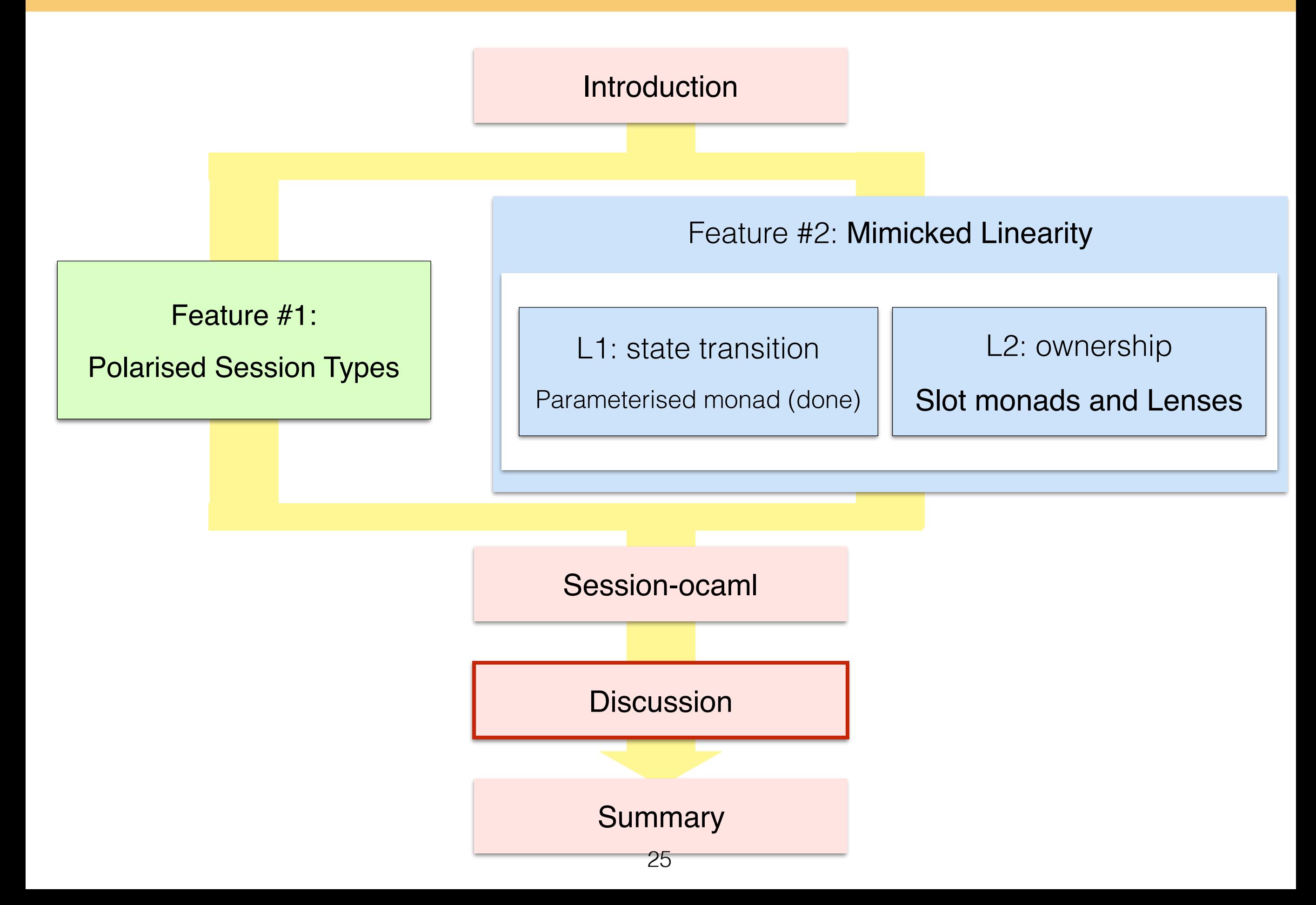

## **Comparing OCaml implementations**

L1) State transition in types

L2) Tracking ownership of a session endpoint

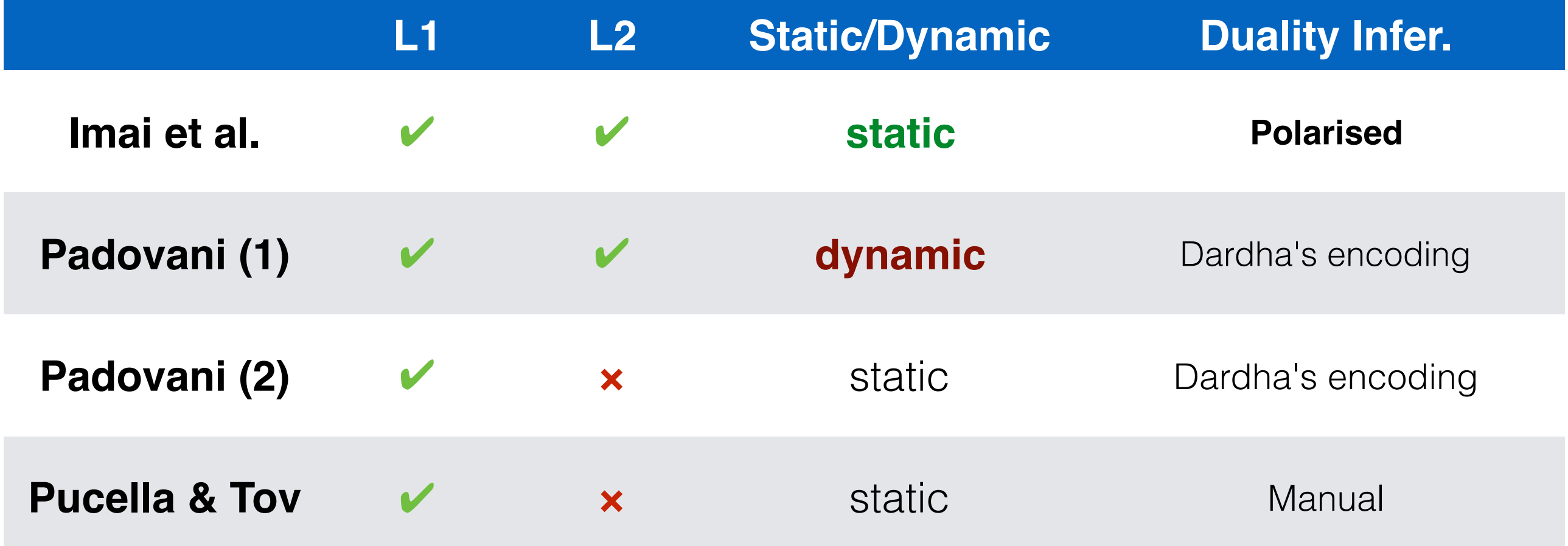

## **OCaml v.s. Haskell; implementing languages**

- **OCaml** implementation results in **simpler** one
	- Only use **parametric polymorphism**
	- Exportable to other languages
	- Slight **notational overhead** to use slots (\_0, \_1, ...)

```
('s,'t,'p,'q) slot \rightarrow \ldots \rightarrow('p,'q,'a) monad
```
**[Imai, Yoshida & Yuen, '17]**

**Portable** to other functional languages (Standard ML) or even other non-FP languages

- **Haskell** uses much **complex typefeatures**
	- '**Complex**' features like type functions, functional dependencies, higher-order types and so on.

```
(Pickup ss n s, 
 Update ss n t ss', 
 IsEnded ss f) => 
.. -> Session t ss ss' ()
```
[Imai et al., '10]

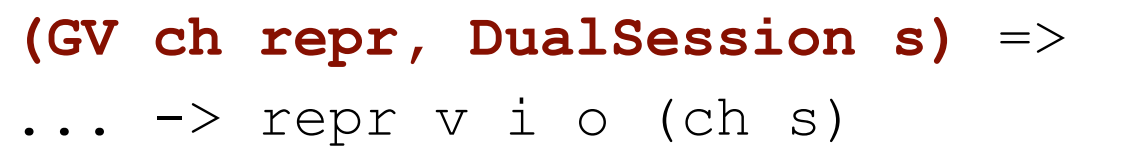

[Lindley & Morris, '16]

• More **natural and idiomatic** to use

## **The paper includes**

- Details of **lens-typed** communication primitives
- **Examples** 
	- Travel agency [Hu et al, 2008] *with delegation and make use of type inference*
	- SMTP client (Session-typed SMTP protocol) *Practical network programing, no delegation*
	- A database server *With delegation*
	- Session-ocaml clearly describes these examples!

## **Summary**

- **Session-ocaml**: a full-fledged session type implementation in OCaml
	- *Polarised session types*
	- *Slot monad* **and** *lenses -- Linearity!*

Available at: **<https://github.com/keigoi/session-ocaml/>**

- Session-ocaml is a simple yet powerful playground for session-typed programming
- Further work: Extension to multiparty session types, Java and C# implementation, and so on

• Supplemental slides

• Trying to send "\*" repeatedly in FuSe [Padovani '16], but fails:

```
let rec loop () = 
  let s' = send " * " s in
   match branch s' with 
   | `stop s'' -> close s''
   | `cont _ -> loop ()
```
• Trying to send "\*" repeatedly in FuSe [Padovani '16], but fails:

```
let rec loop () = 
  let s' = send " * " s in
   match branch s' with 
     | `stop s'' -> close s''
     | `cont _ -> loop () 
             discarding the new
              session endpoint
```
• Trying to send "\*" repeatedly in FuSe [Padovani '16], but fails:

```
let rec loop () = 
  let s' = send " * " s in
   match branch s' with 
      | `stop s'' -> close s''
      | `cont _ -> loop () 
              discarding the new 
               session endpoint
                            runtime-error on 
                            second iteration
```
• Trying to send " \* " repeatedly in FuSe [Padovani '16], but fails:

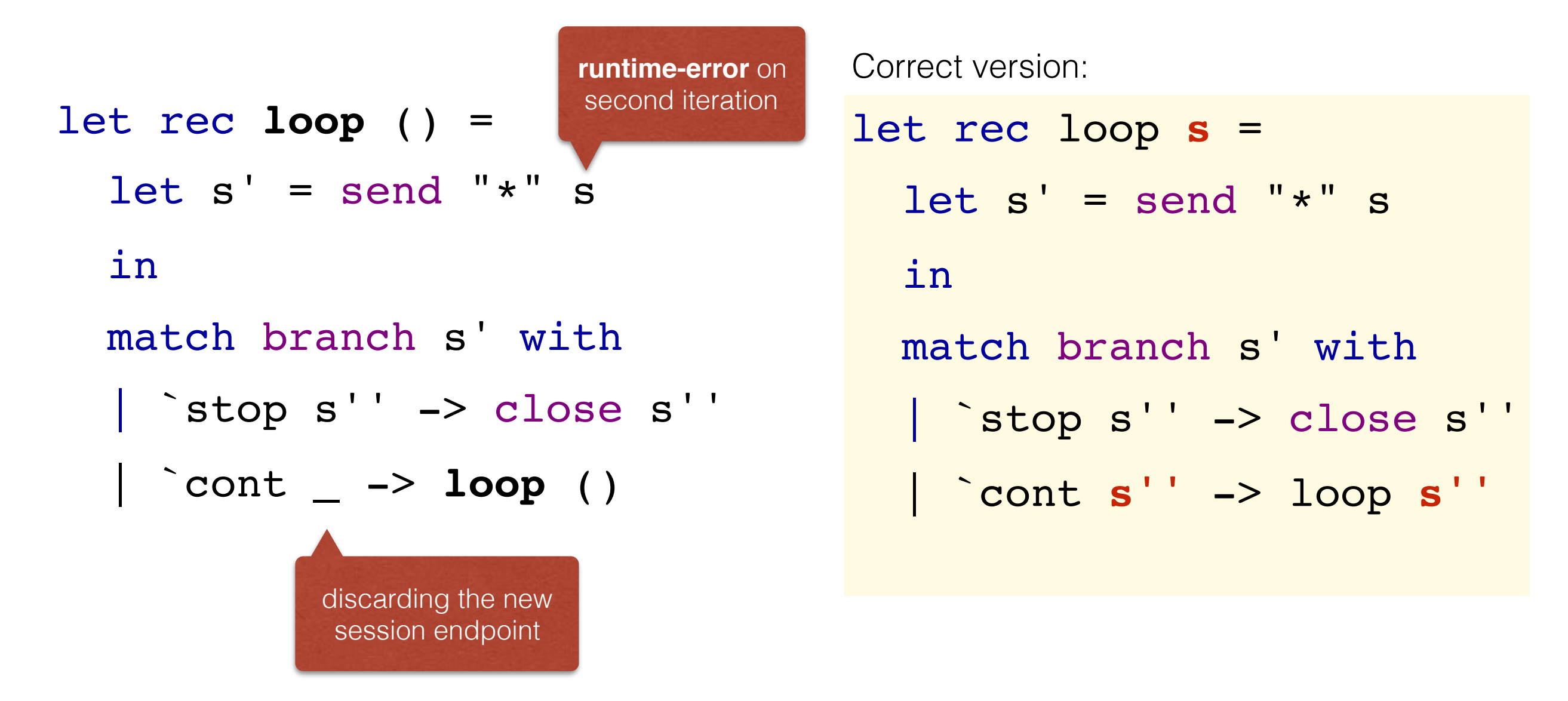

#### **Two versions of Session-ocaml:** Session0 **and** SessionN

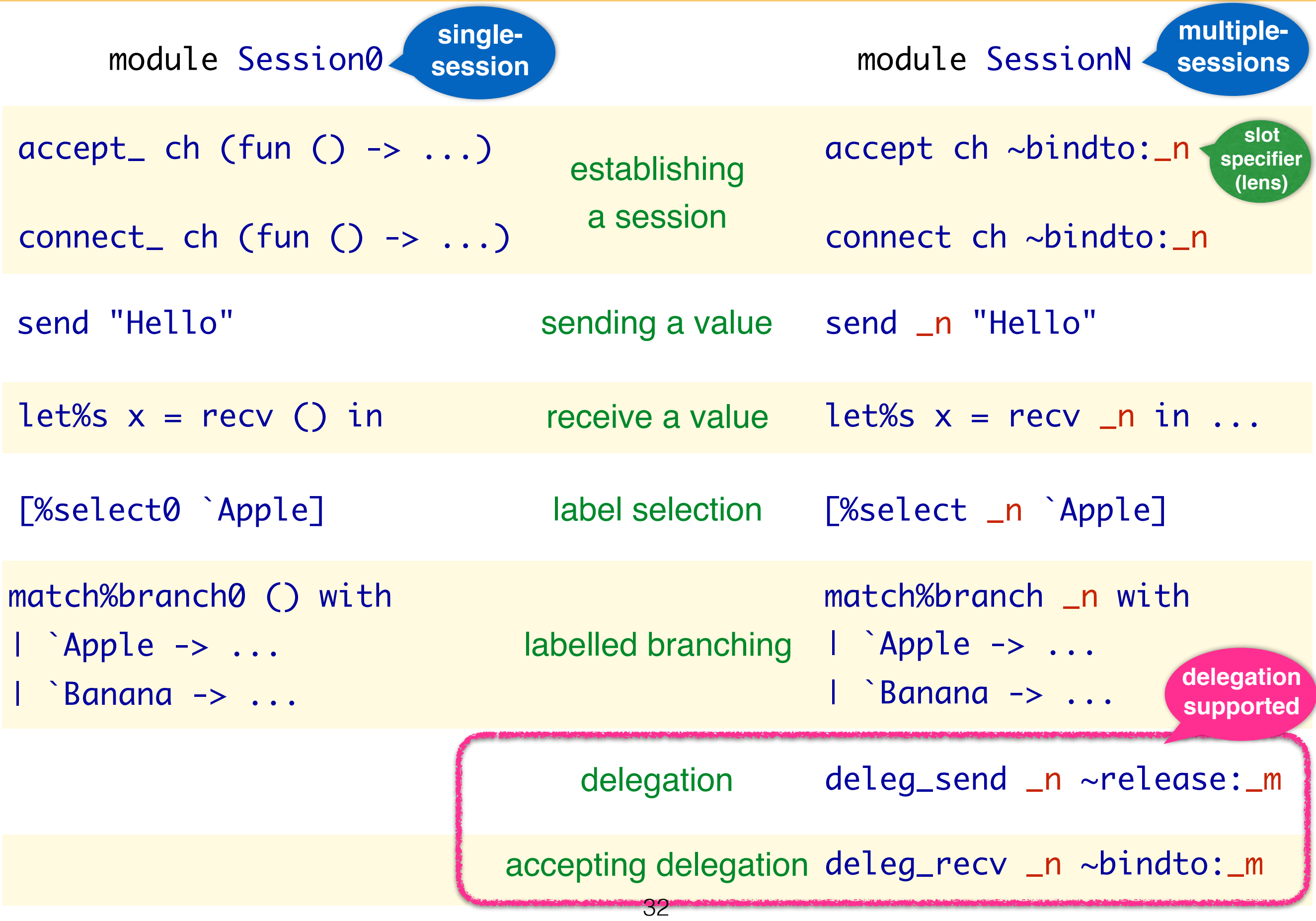